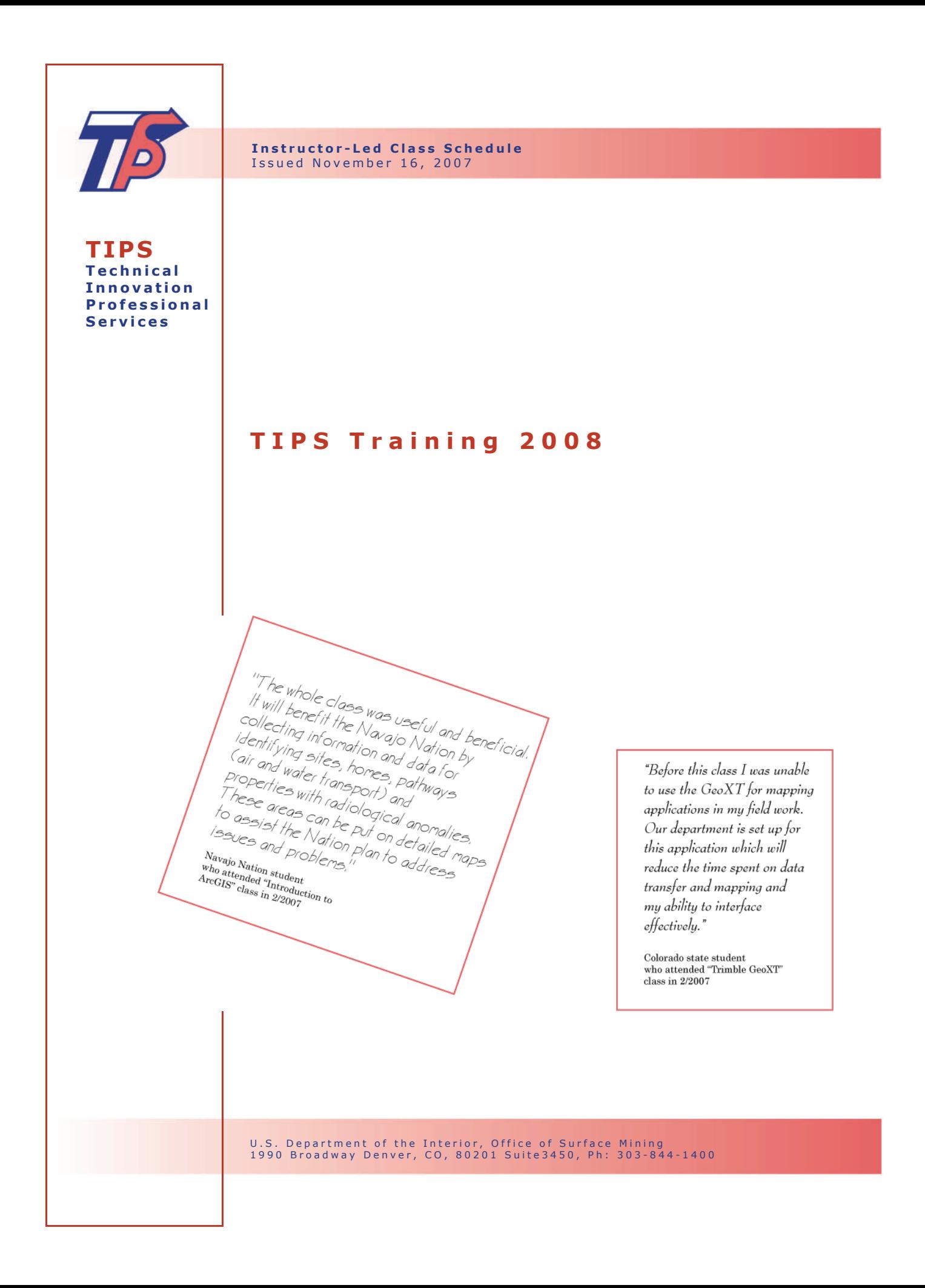

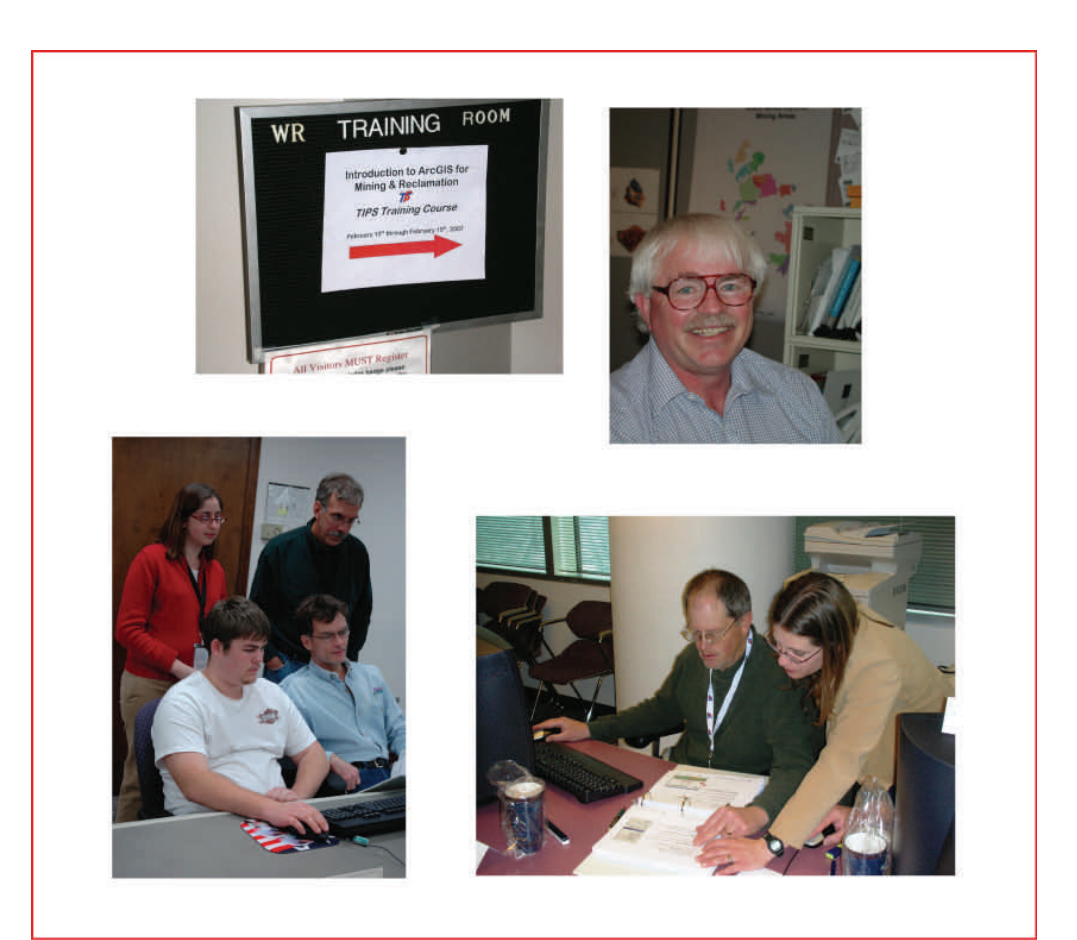

#### **The TIPS Team Mission**

is to enhance the technical skills of States, Tribes, and Office of Surface Mining staff by providing them advanced engineering and scientific software, along with the training and assistance necessary to use it. Users apply practical Technical Innovation and Professional Services (TIPS) tools in efforts that regulate ongoing coal-mining operations and their reclamation and reclaim lands that have been degraded by past coal mining.

#### **Customer Support**

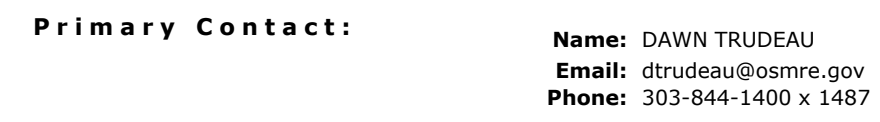

Secondary Contact: **Name:** KARYN EVANS **Email:** kevans@osmre.gov **Phone:** 303-844-1400 x 1492

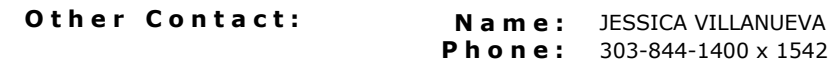

#### **Table of Contents**

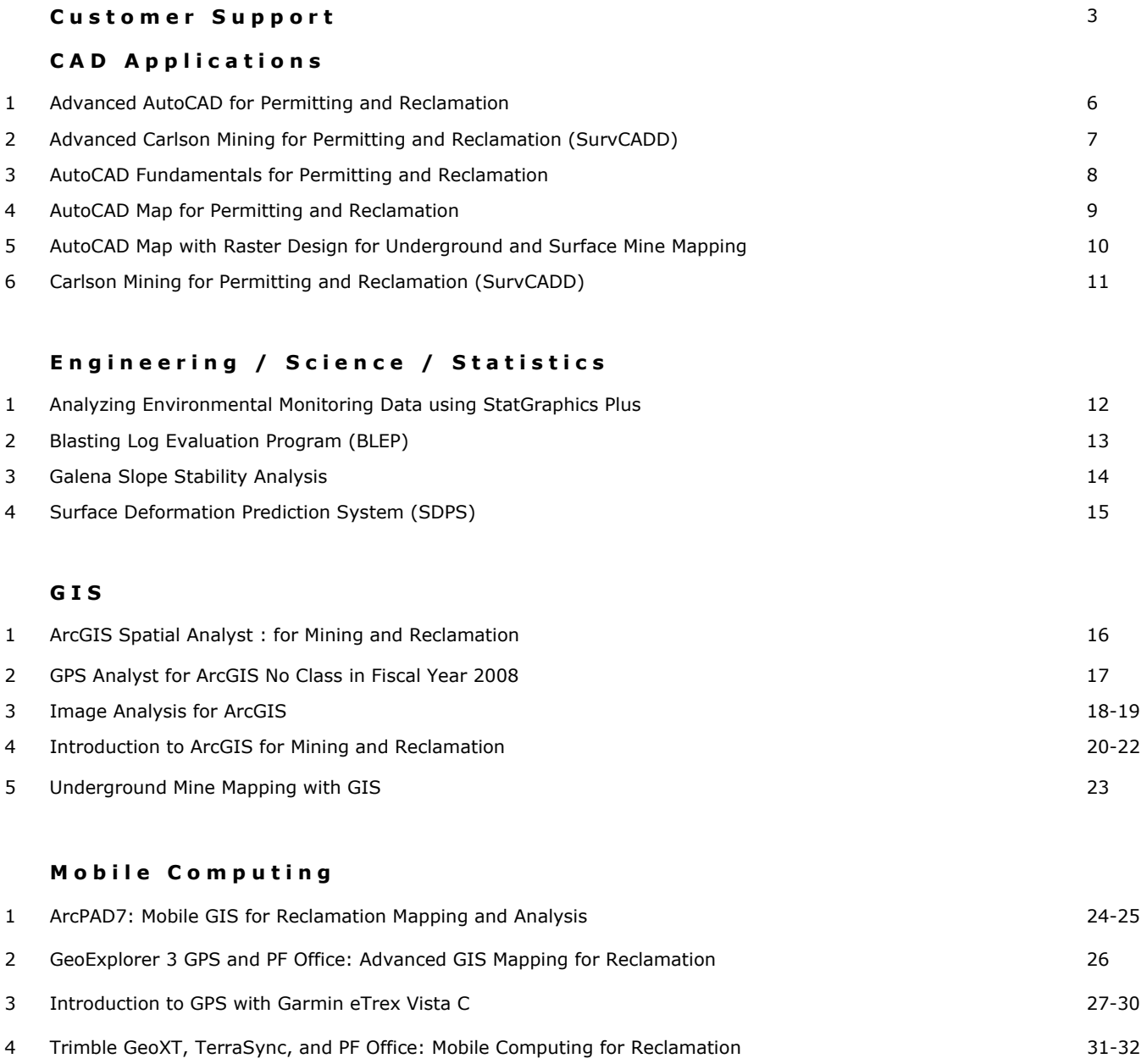

#### **Table of Contents**

#### **Hydrology / Ground Water**

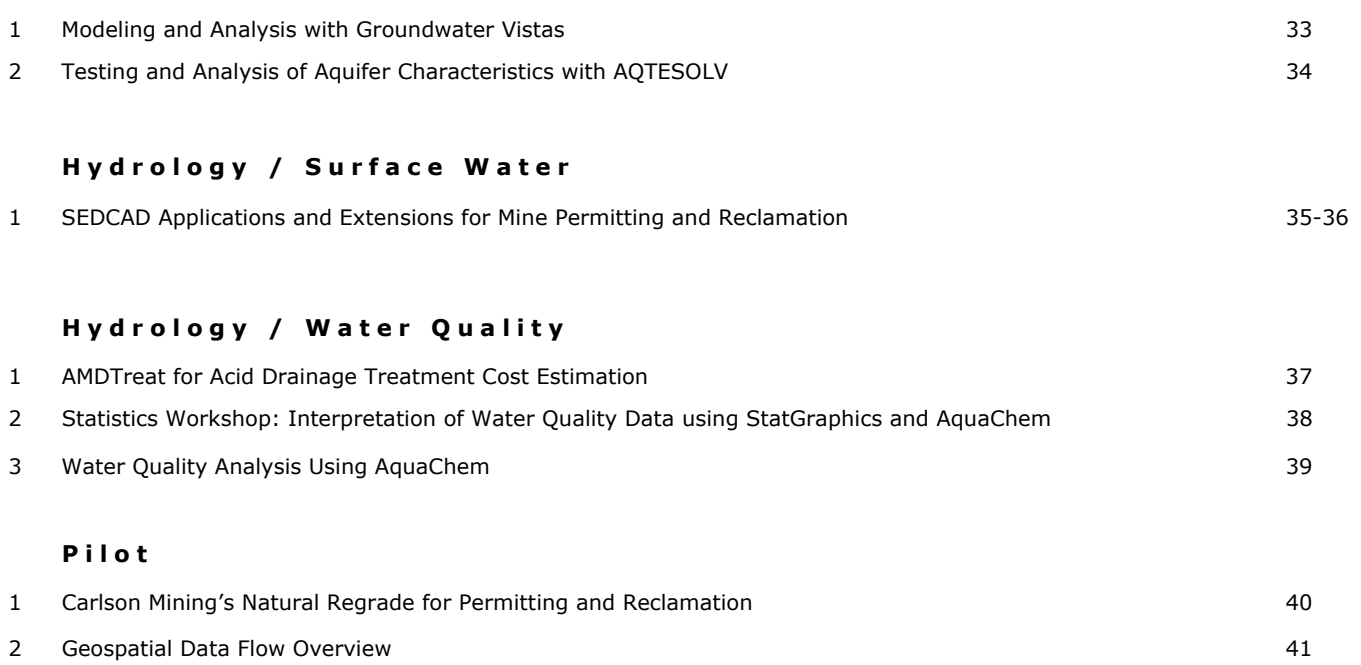

# **Advanced AutoCAD for Permitting and Reclamation**

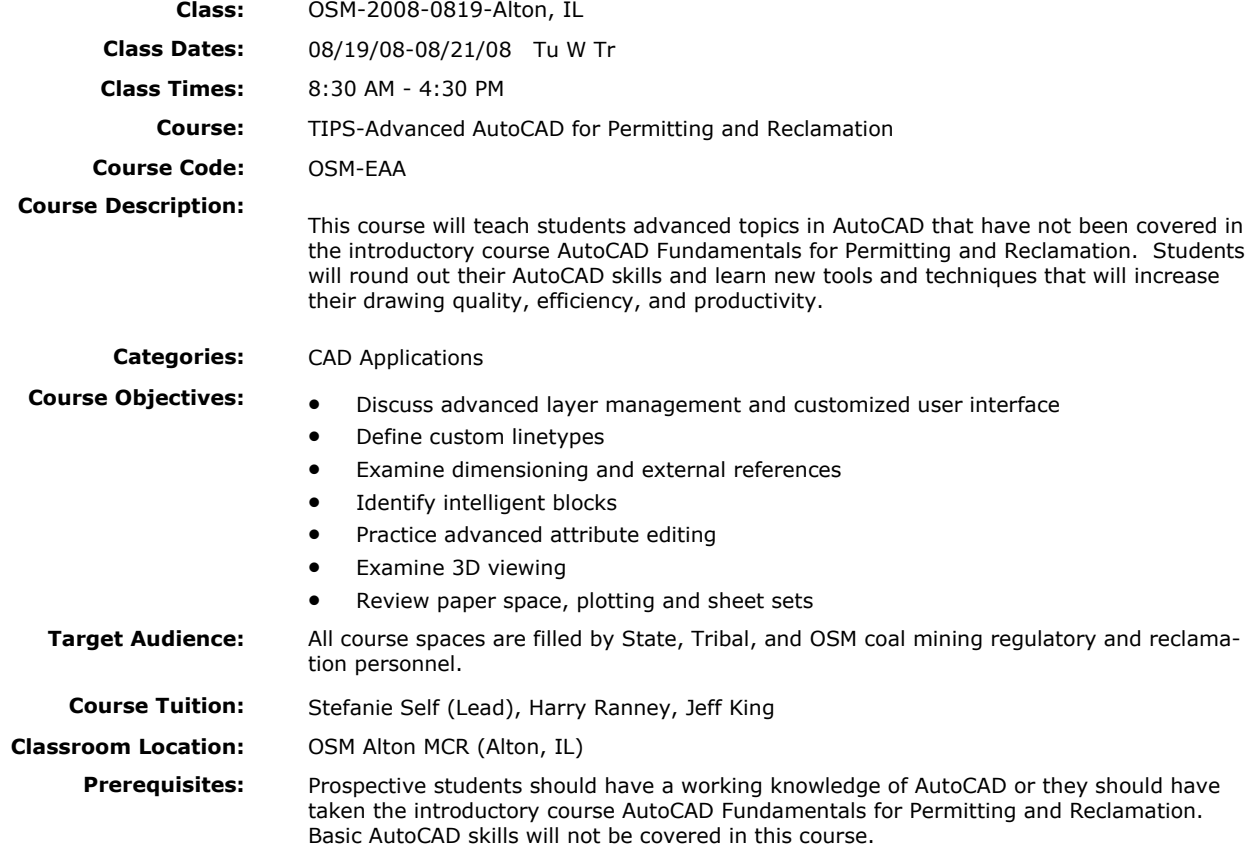

## **Advanced Carlson Mining for Permitting and Reclamation (SurvCADD)**

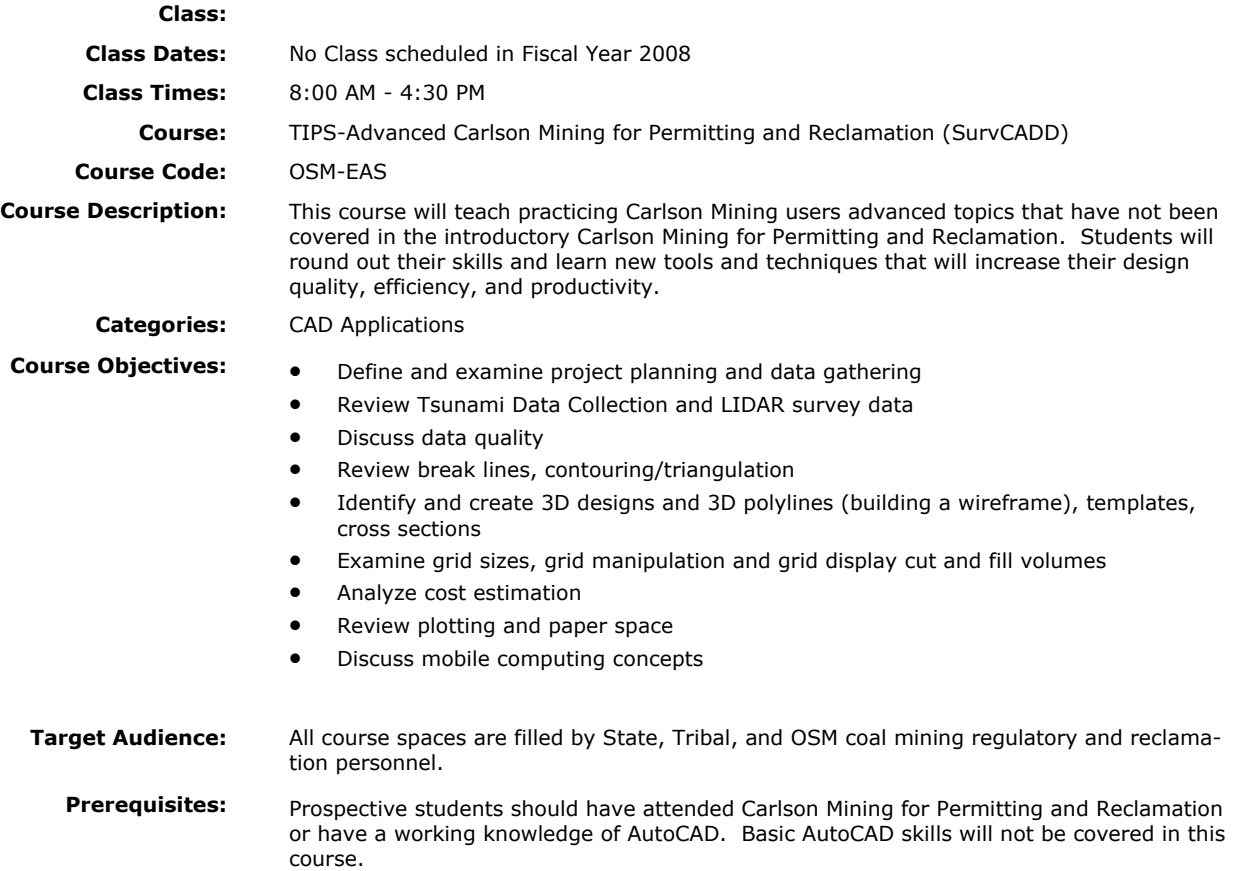

## **AutoCAD Fundamentals for Permitting and Reclamation**

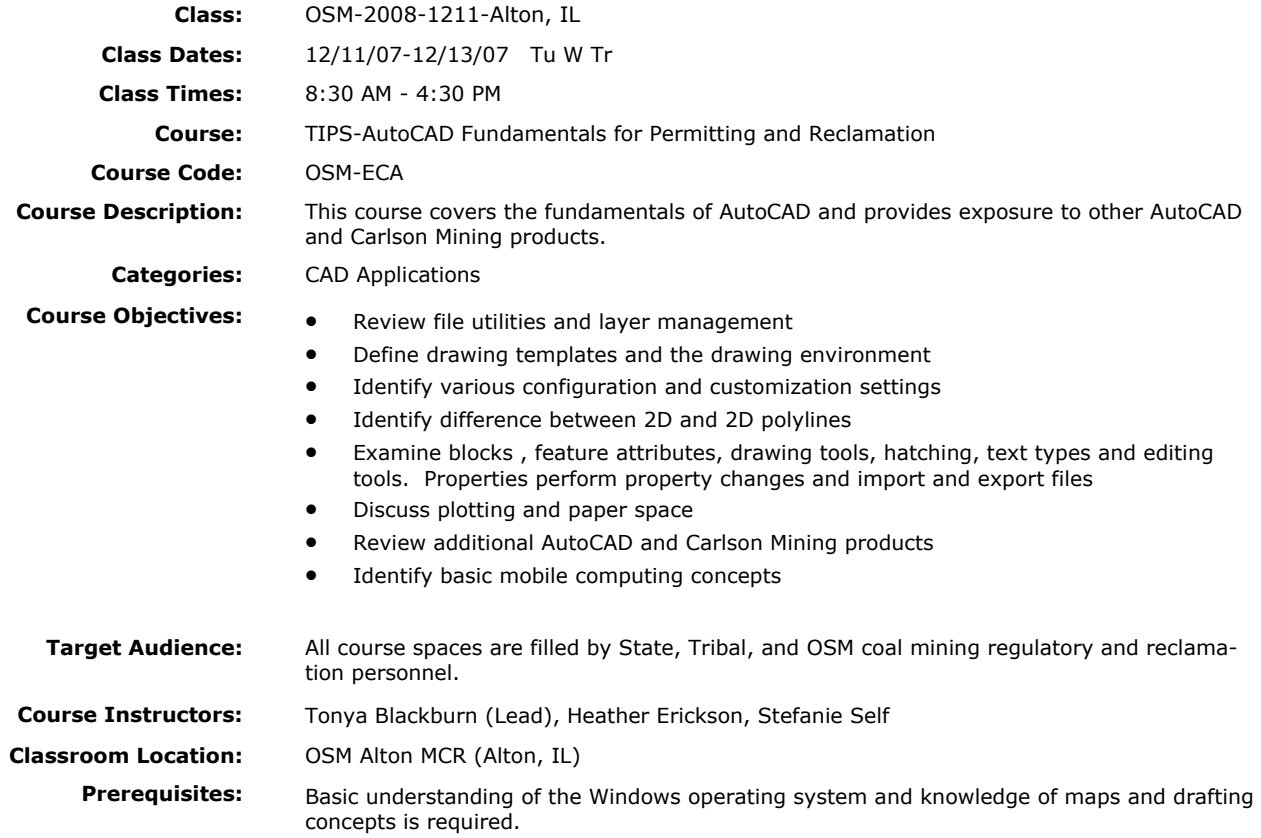

## **AutoCAD Map for Permitting and Reclamation**

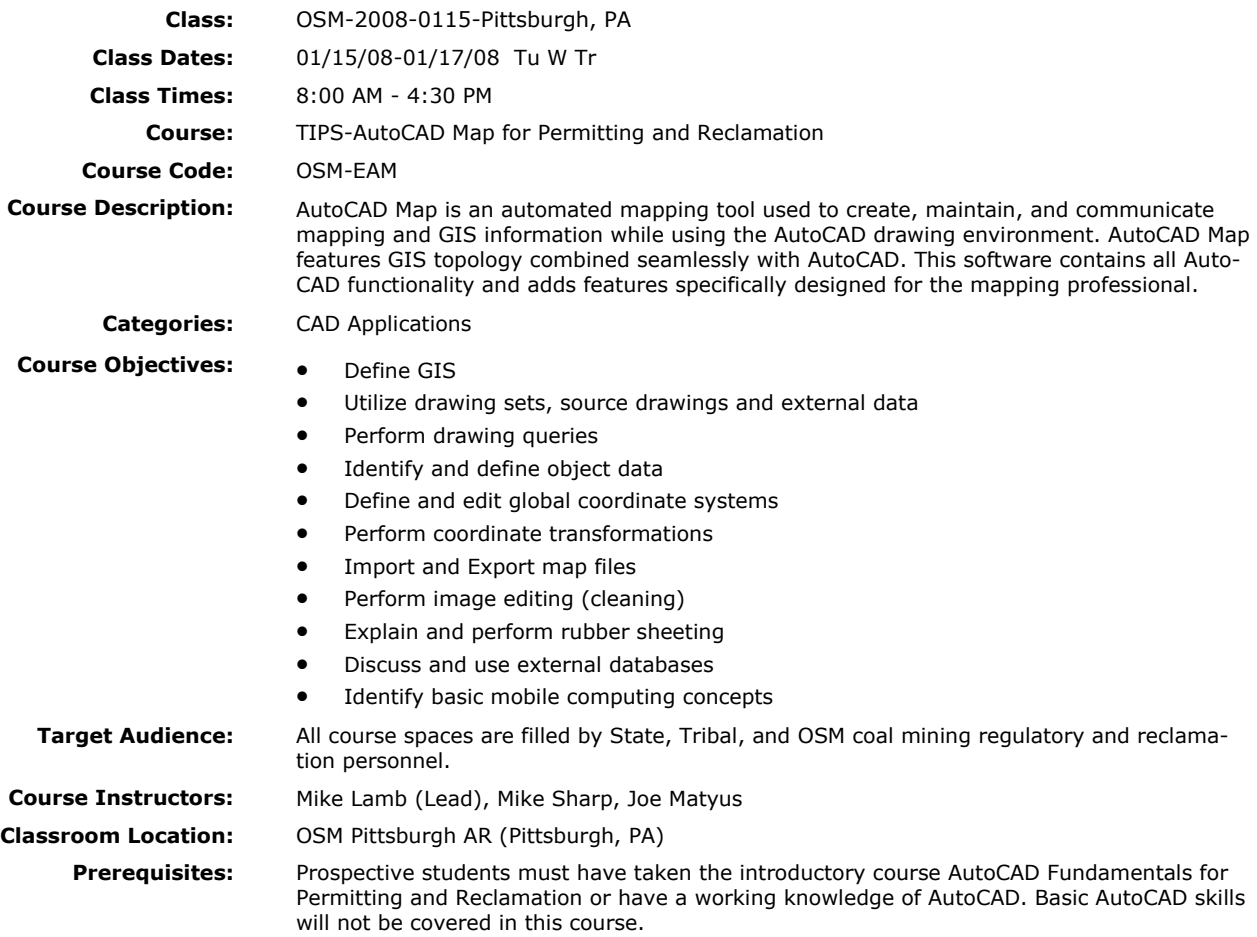

## **AutoCAD Map with Raster Design for Underground and Surface Mine Mapping**

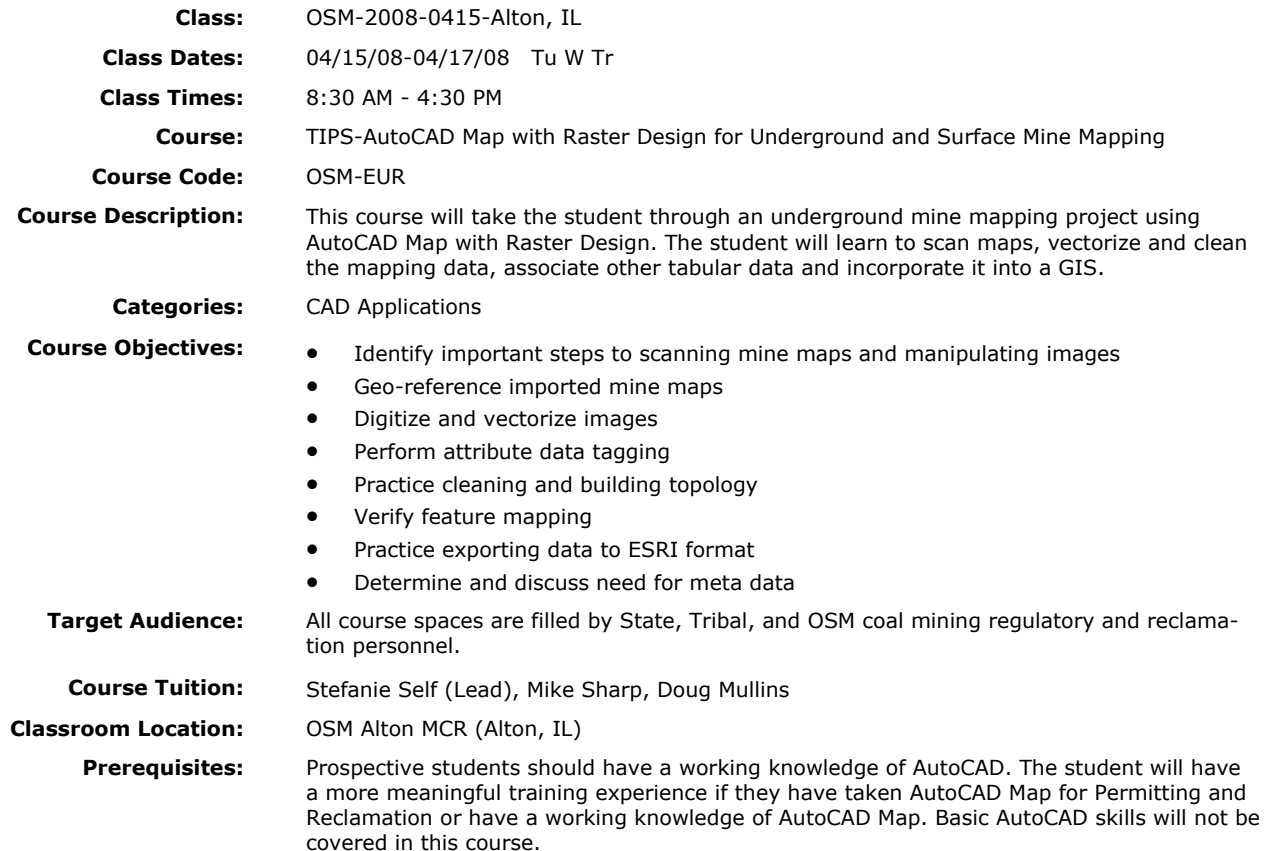

# **Carlson Mining for Perm itting and Reclamation (SurvCADD)**

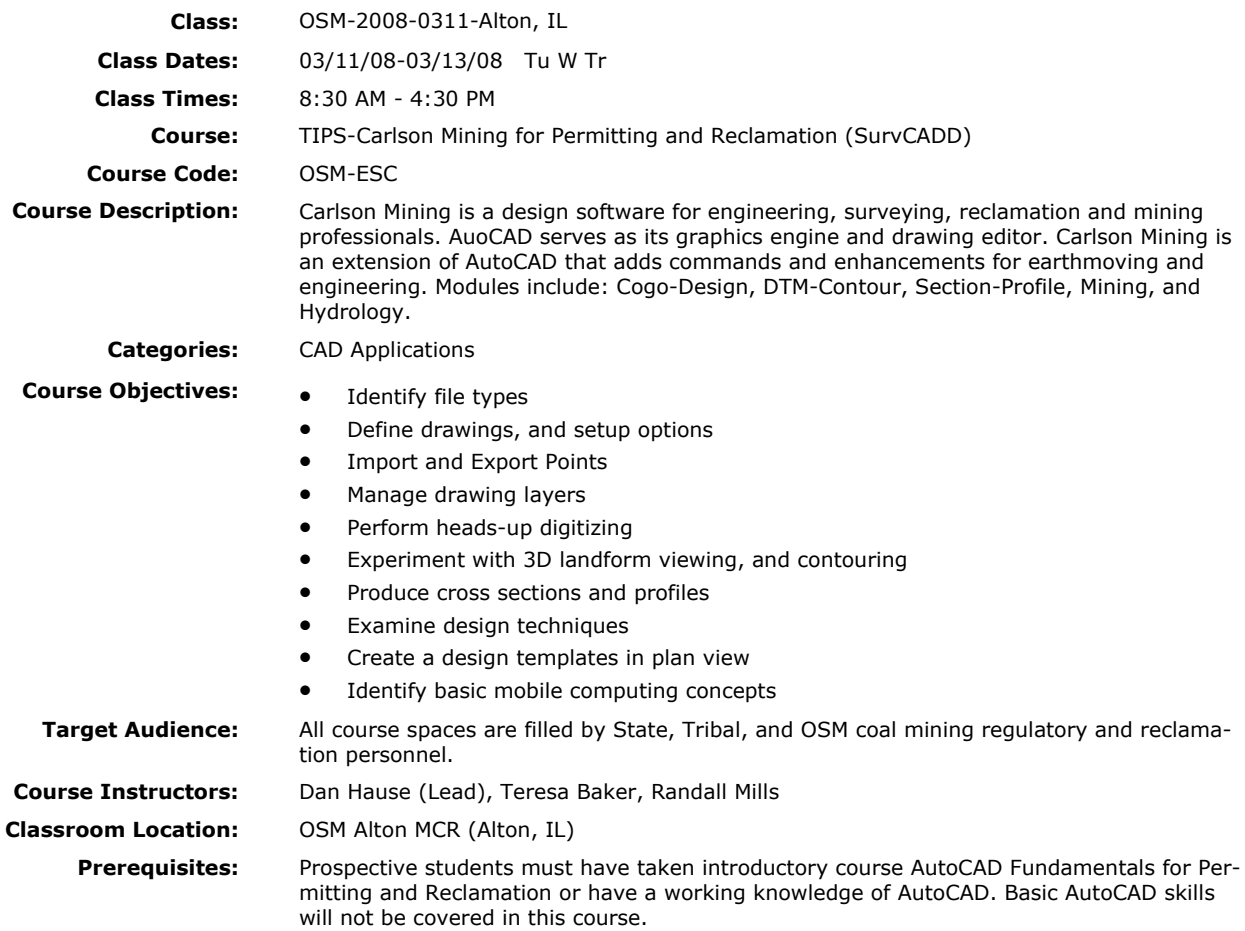

## **Analyzing Environmental Monitoring Data Using Statgraphics PLUS**

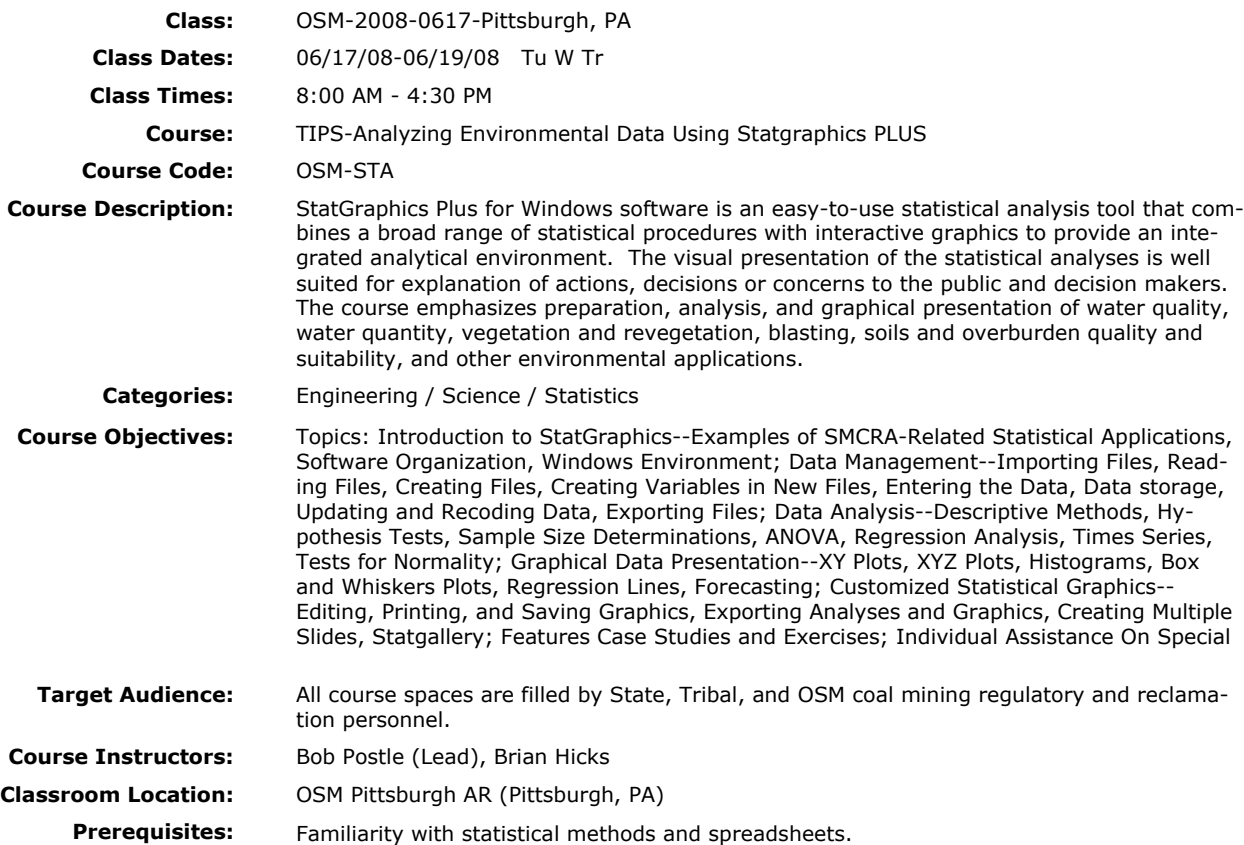

## **Blasting Log Evaluation Program (BLEP)**

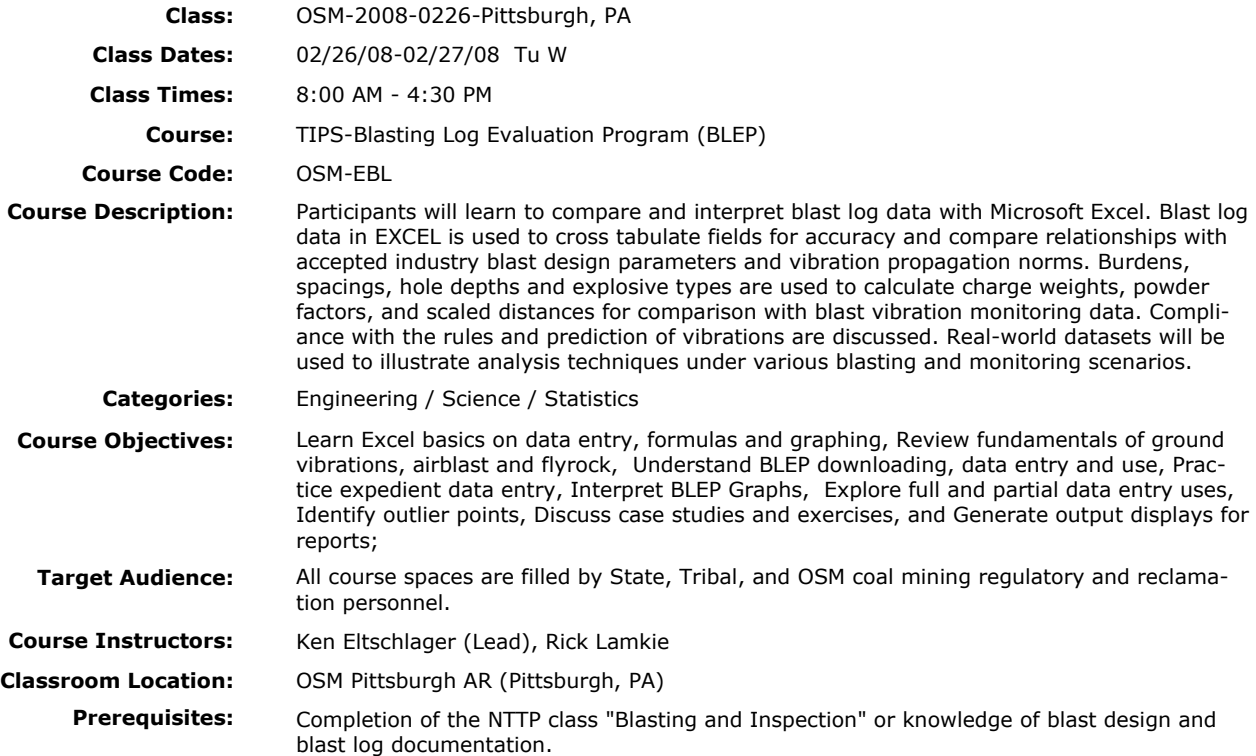

## **Galena Slope Stability Analysis**

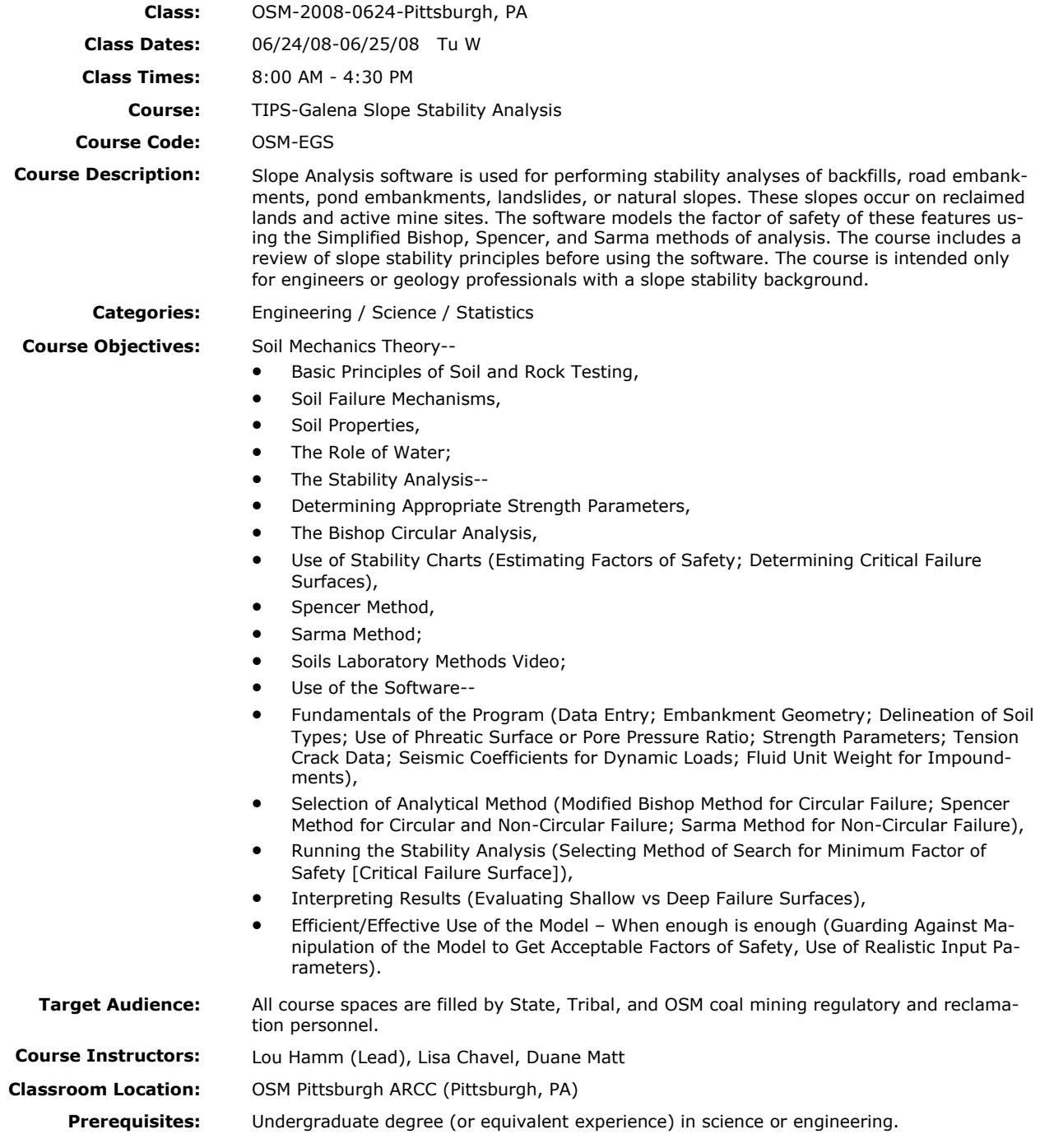

# **Surface Deformation Pred iction System (SDPS)**

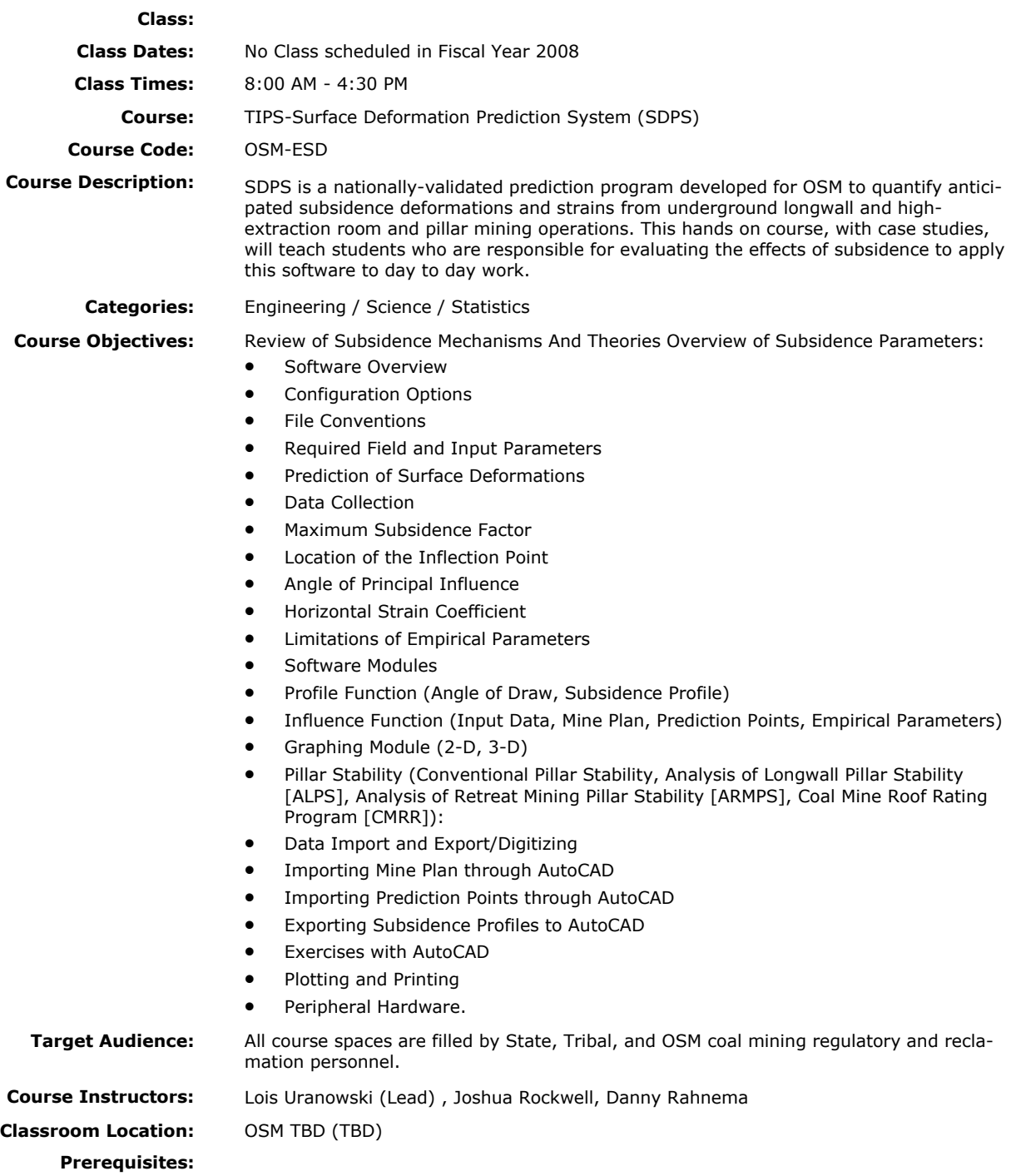

## **ArcGIS Spatial Analyst : for Mining and Reclamation**

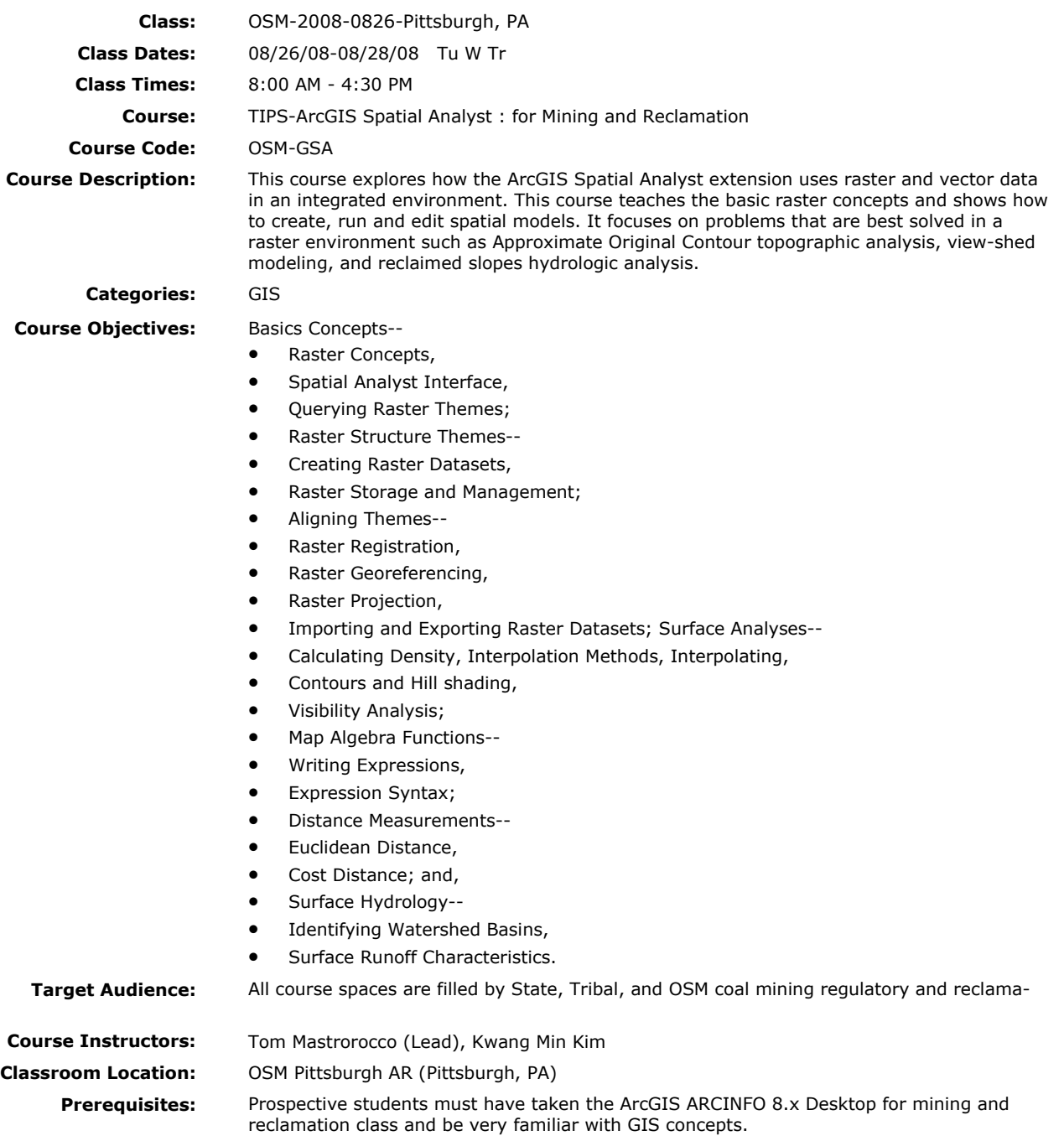

## **GPS Analyst for ArcGIS**

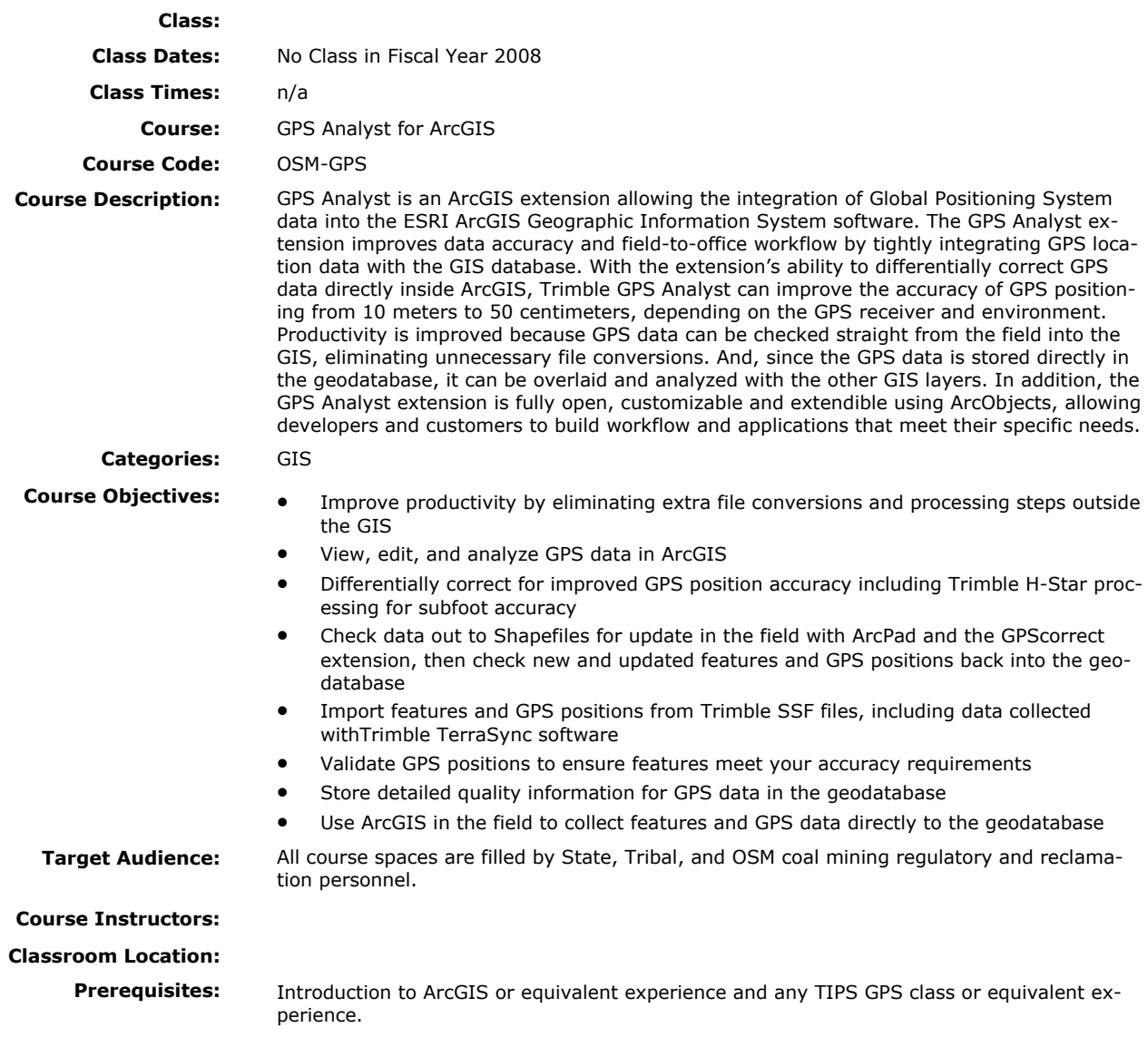

# **Image Analysis for ArcGIS**

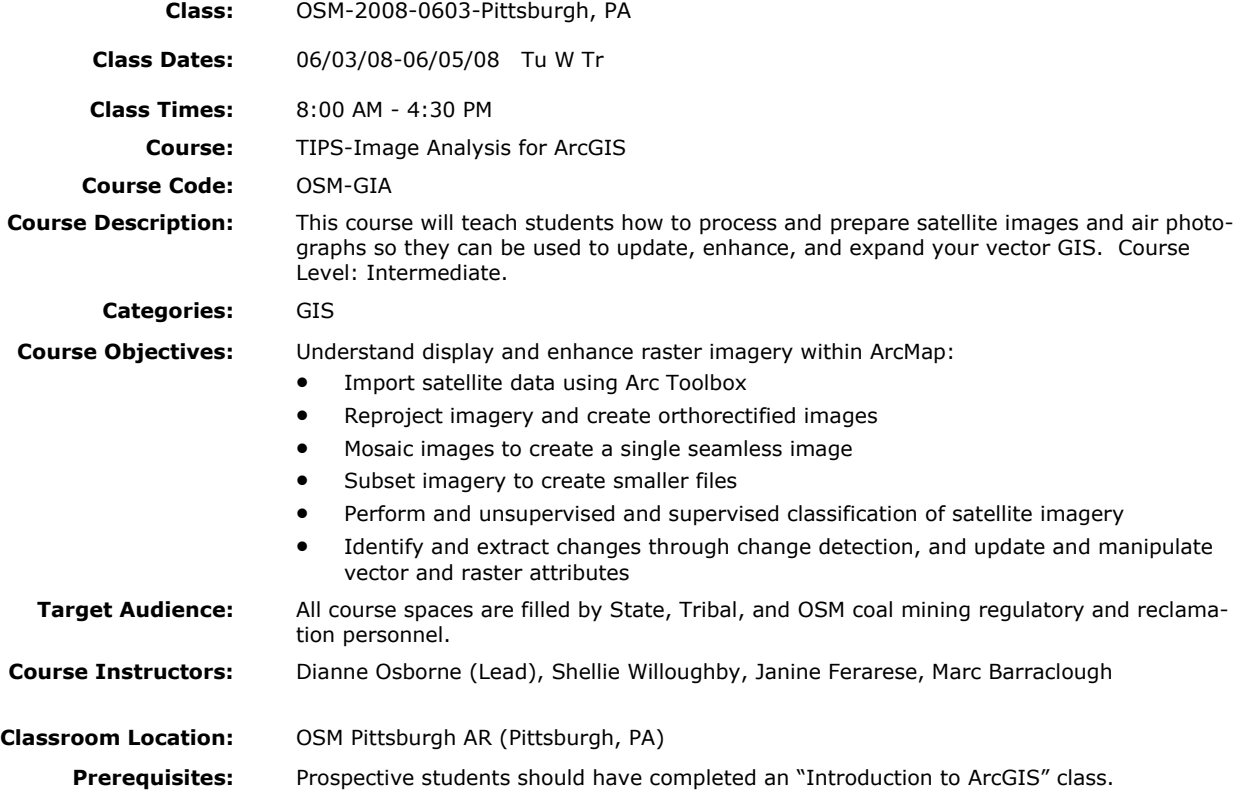

# **Image Analysis for ArcGIS**

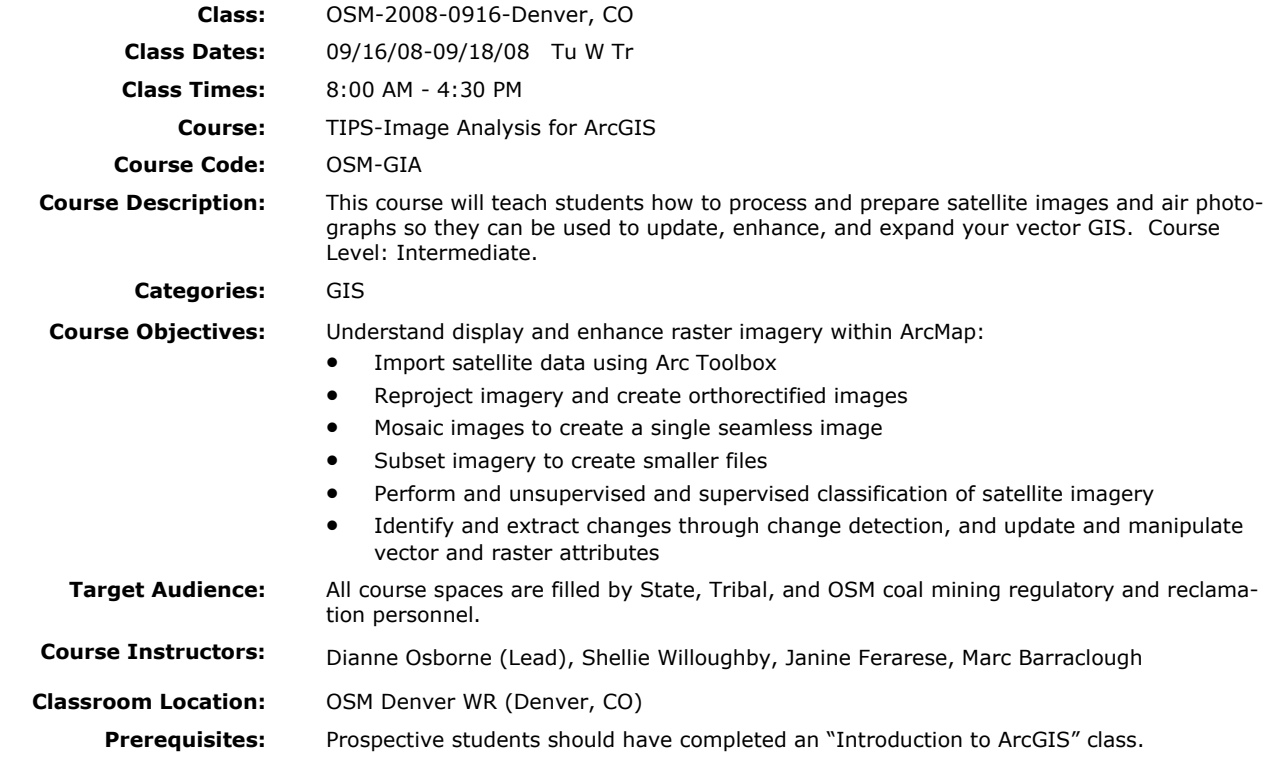

## **Introduction to ArcGIS for Mining and Reclamation**

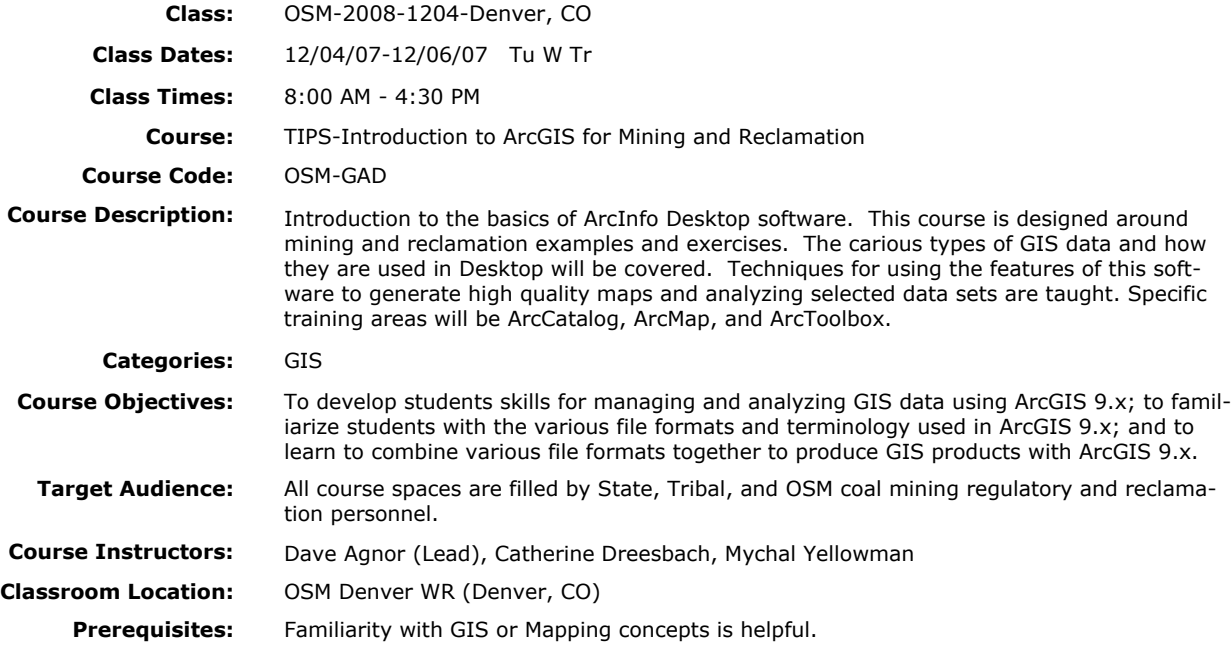

## **Introduction to ArcGIS for Mining and Reclamation**

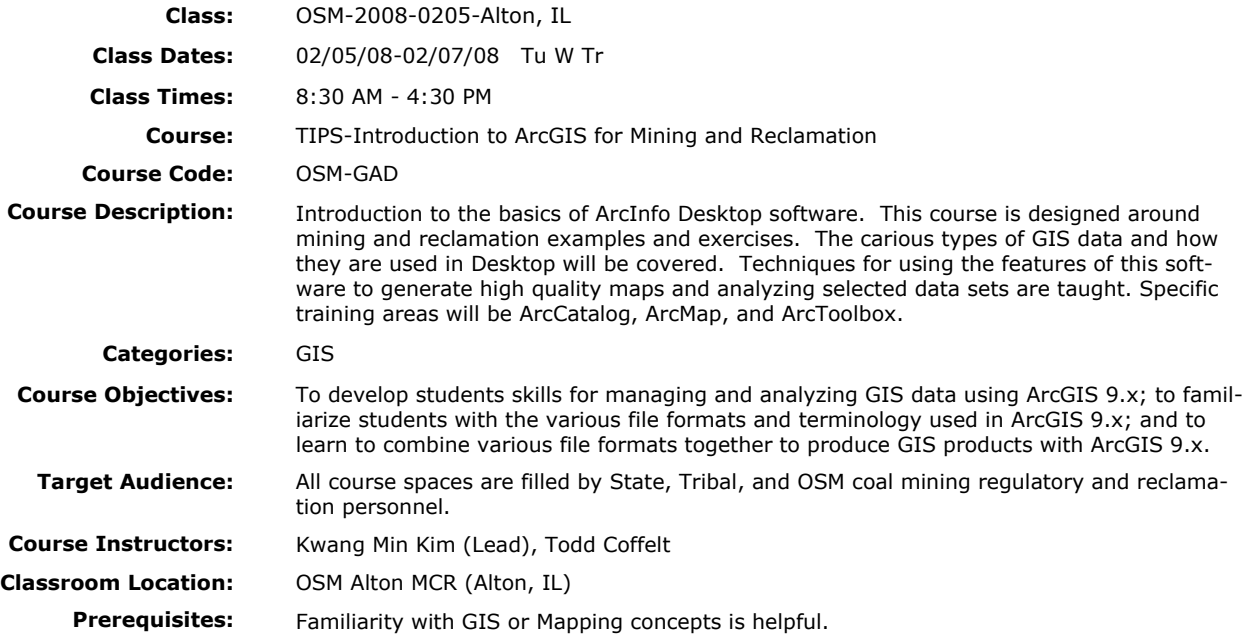

## **Introduction to ArcGIS for Mining and Reclamation**

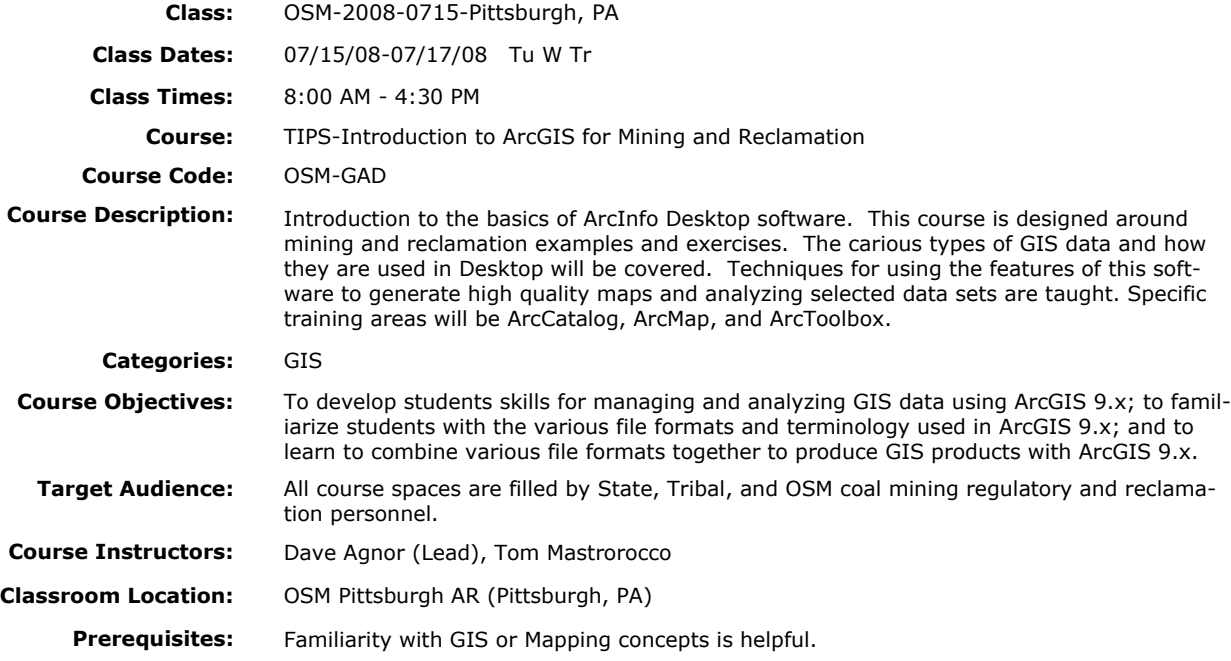

## **Underground Mine Mapping with GIS**

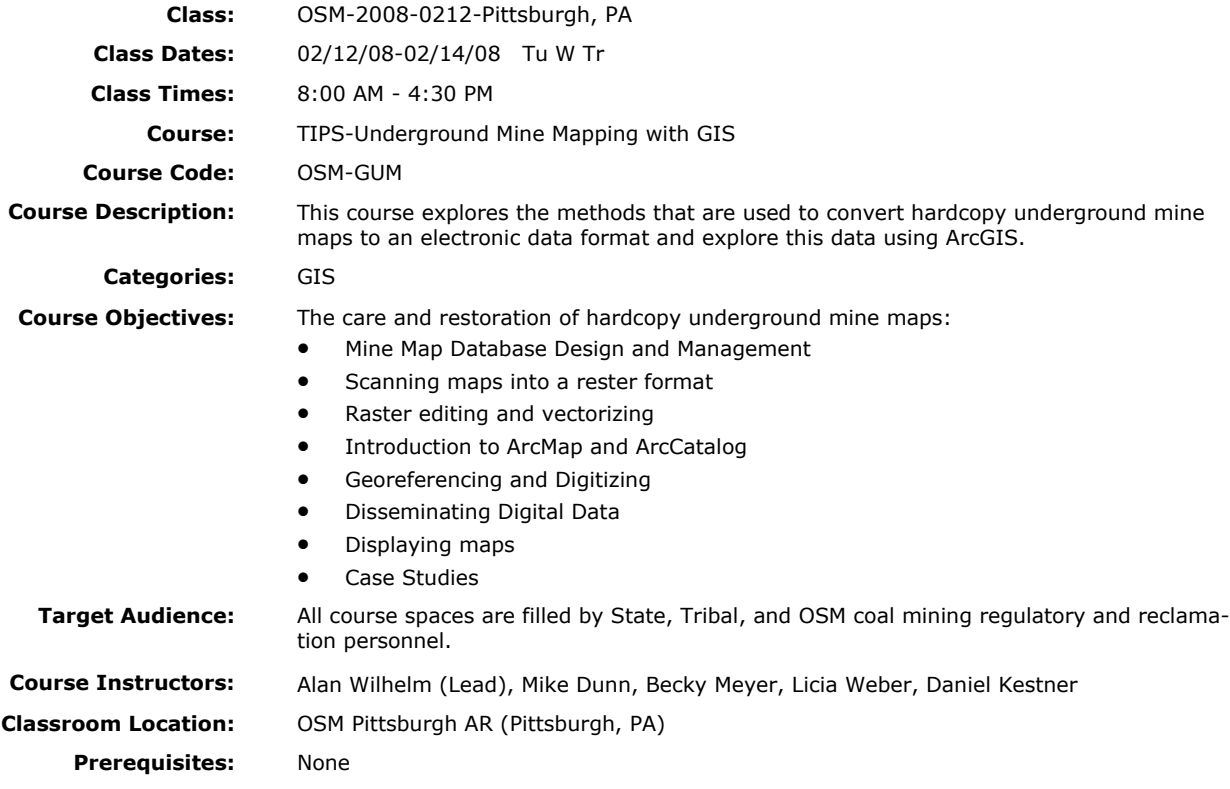

## **ArcPAD 7: Mobile GIS for Reclamation Mapping and Analysis**

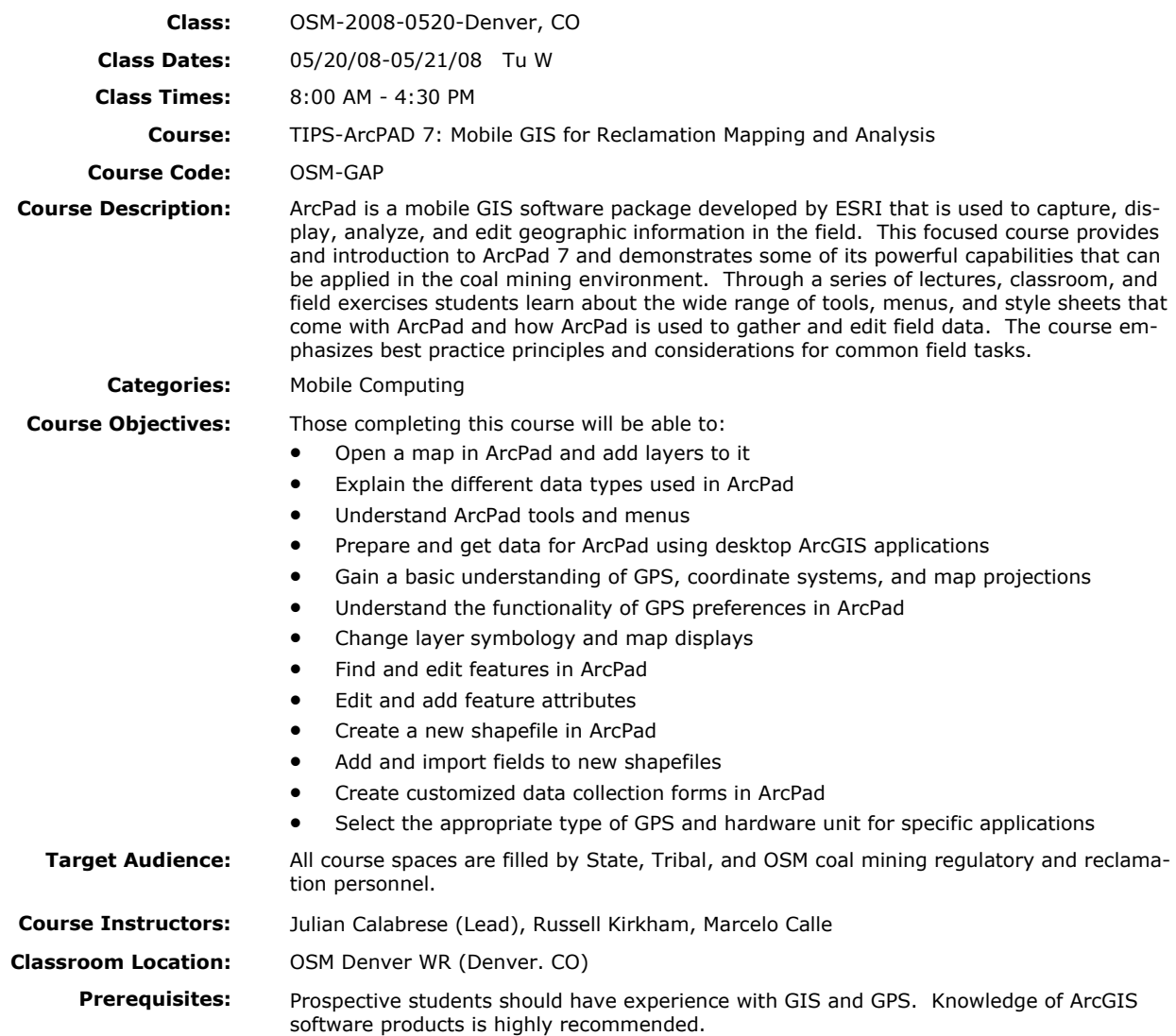

## **ArcPAD 7: Mobile GIS for Reclamation Mapping and Analysis**

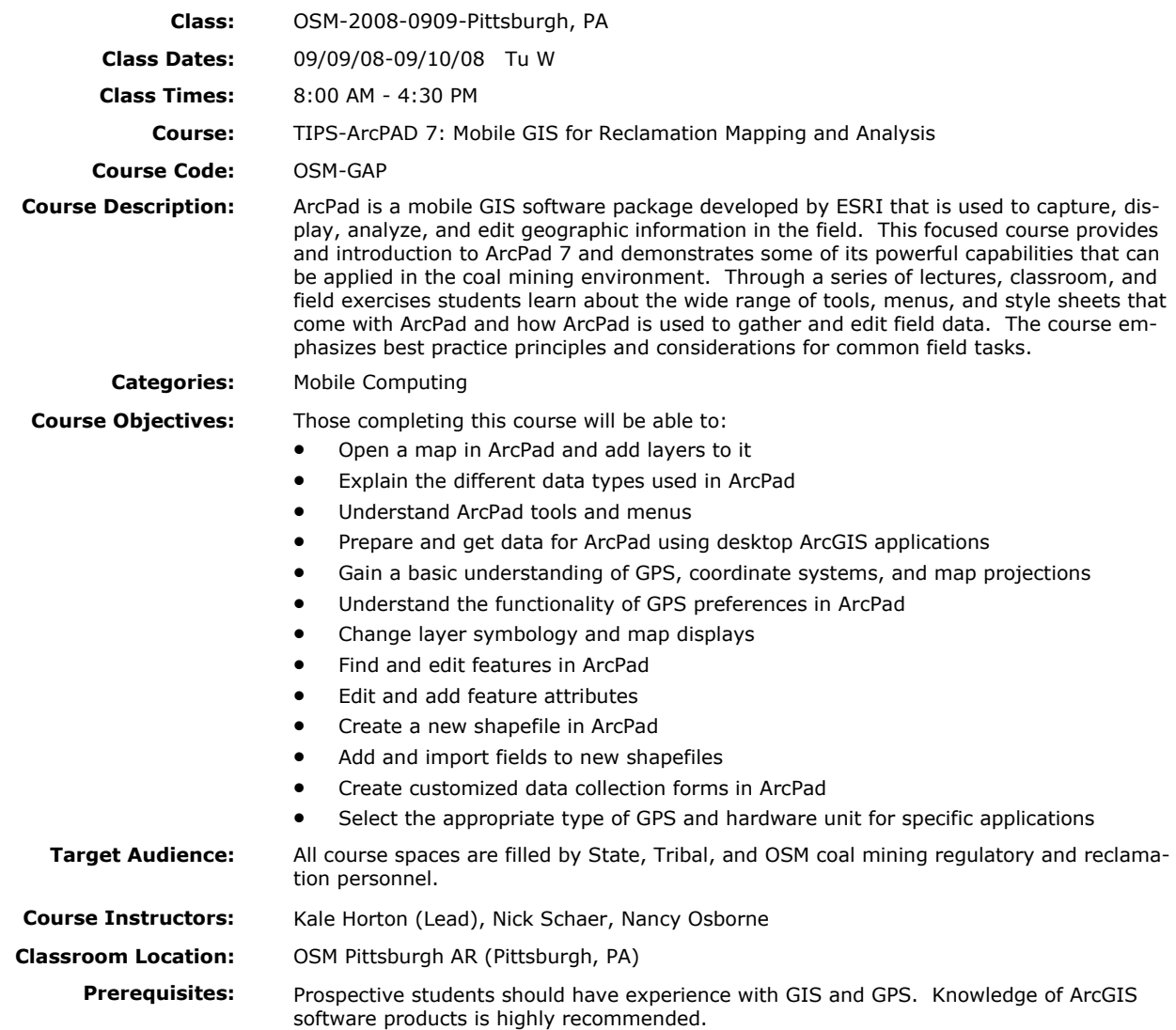

## **GeoExplorer 3 GPS and PF Office: Advanced GPS Mapping for Reclamation**

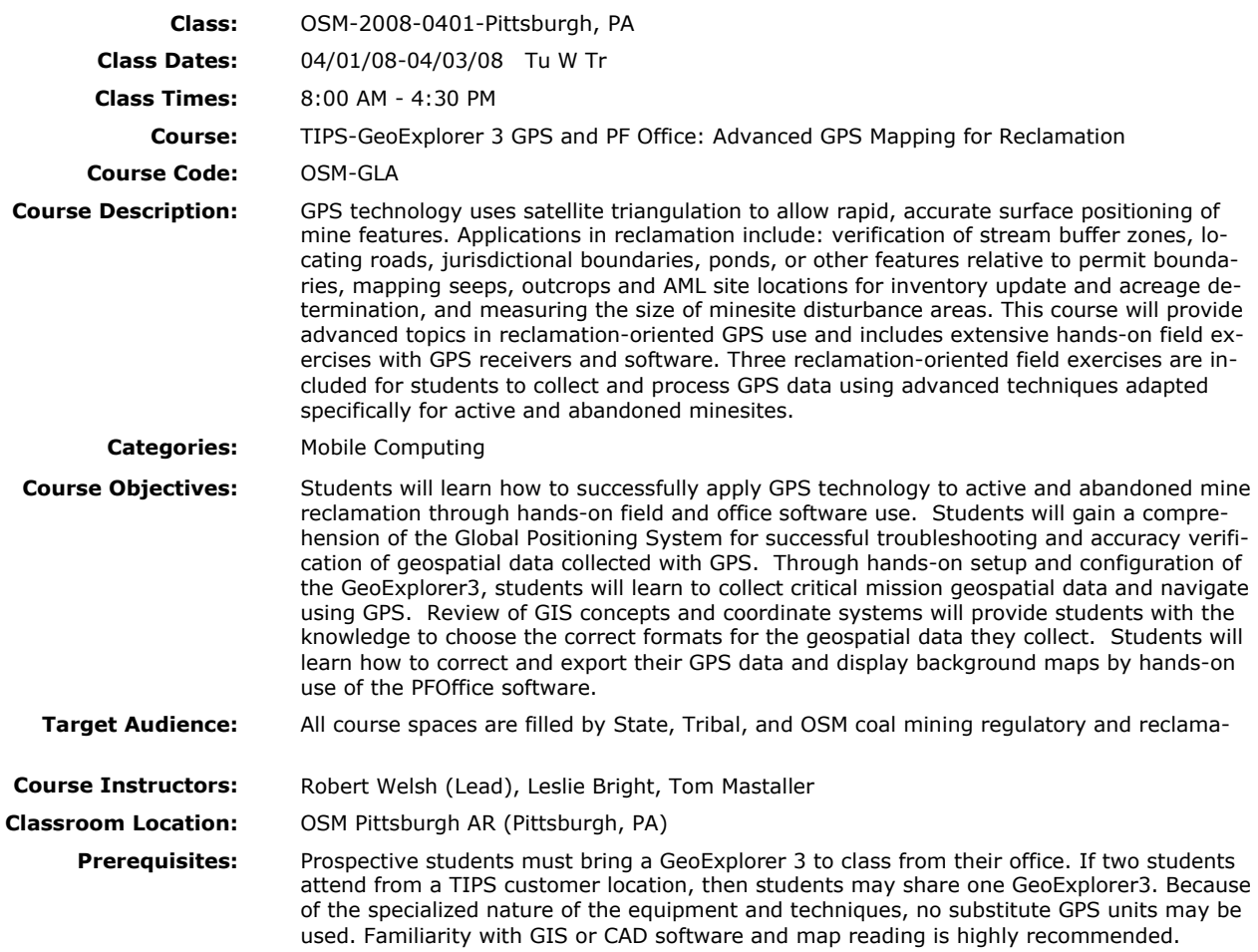

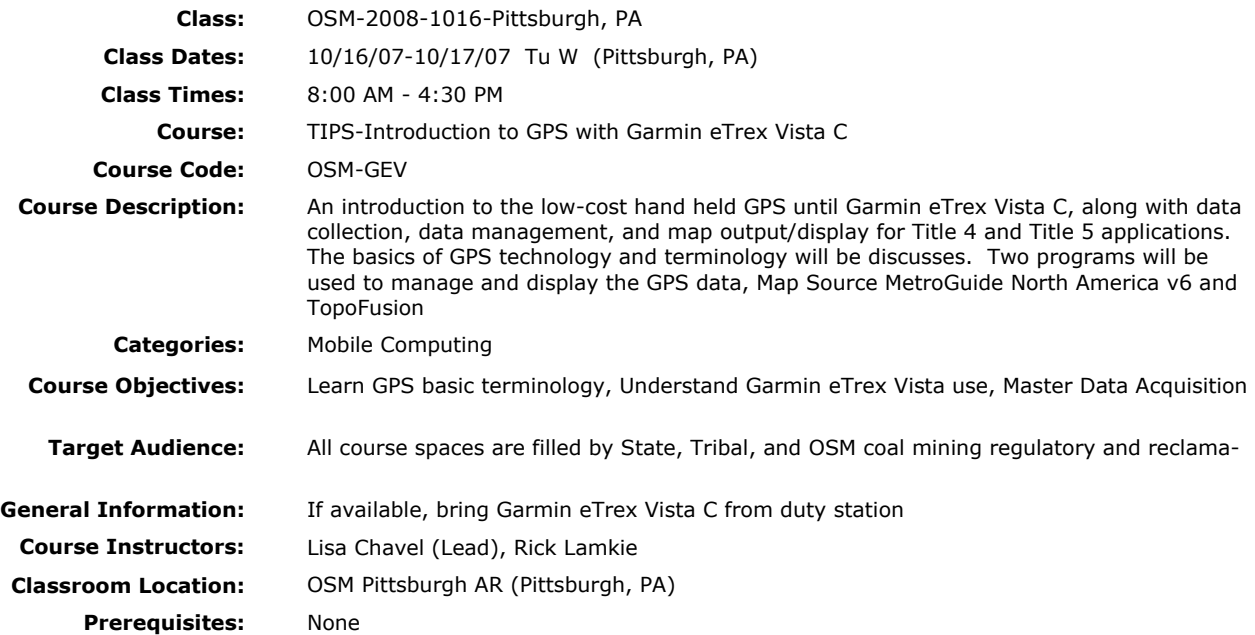

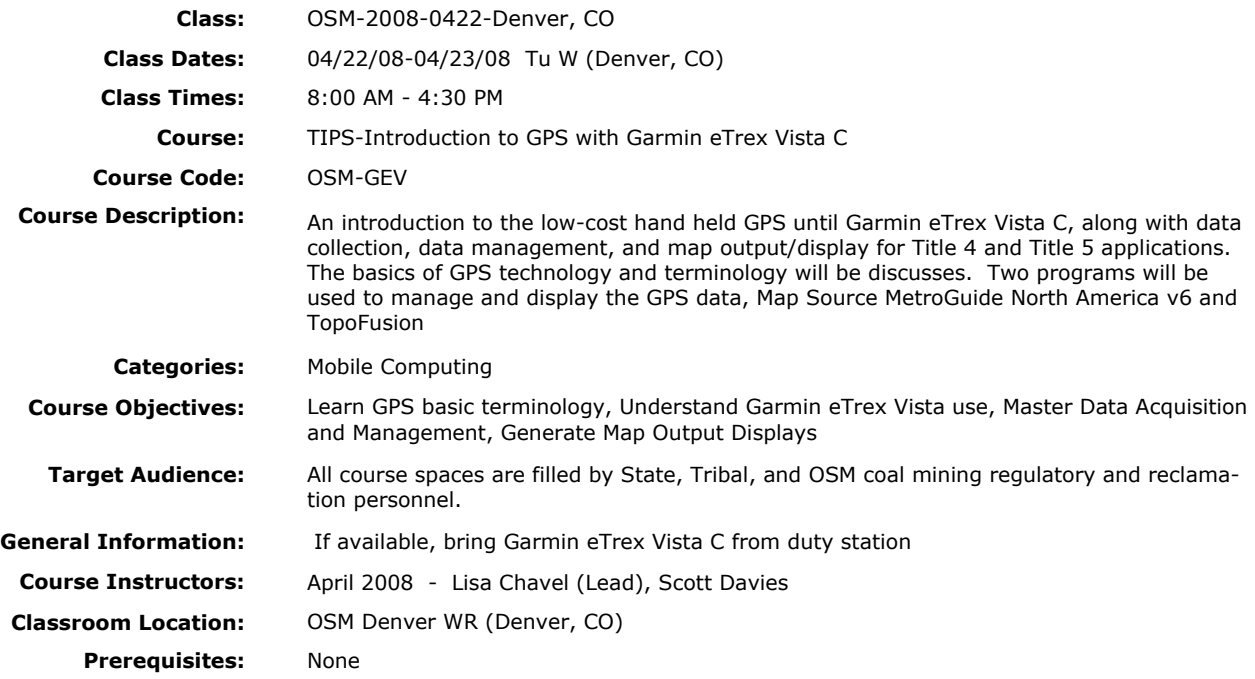

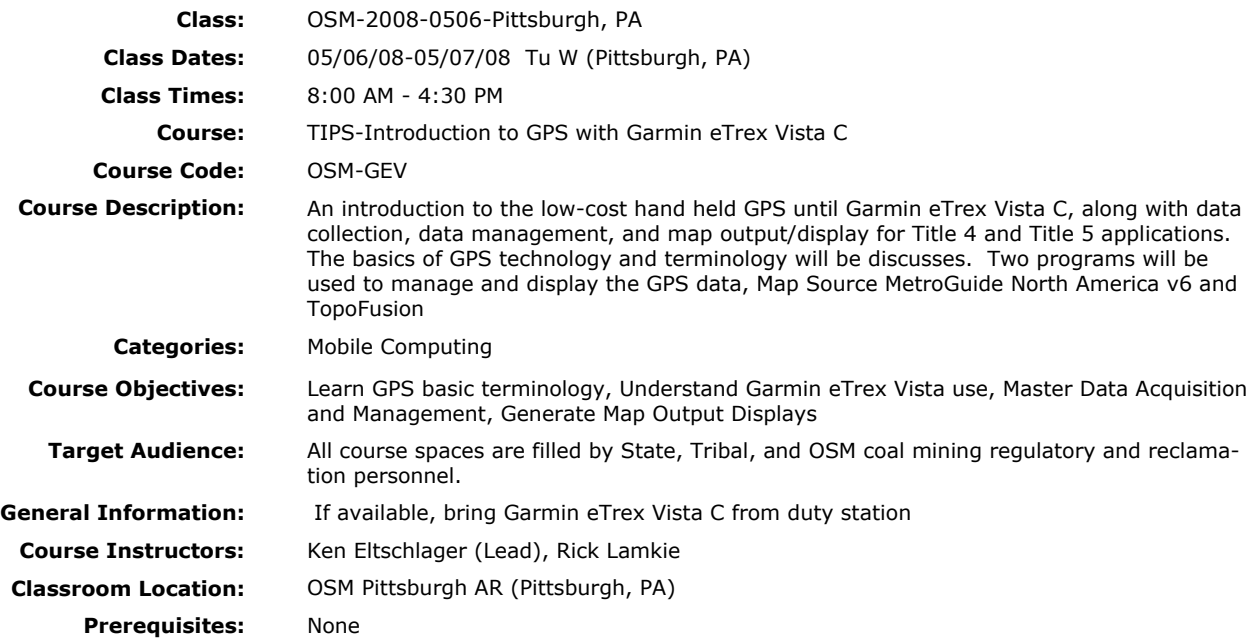

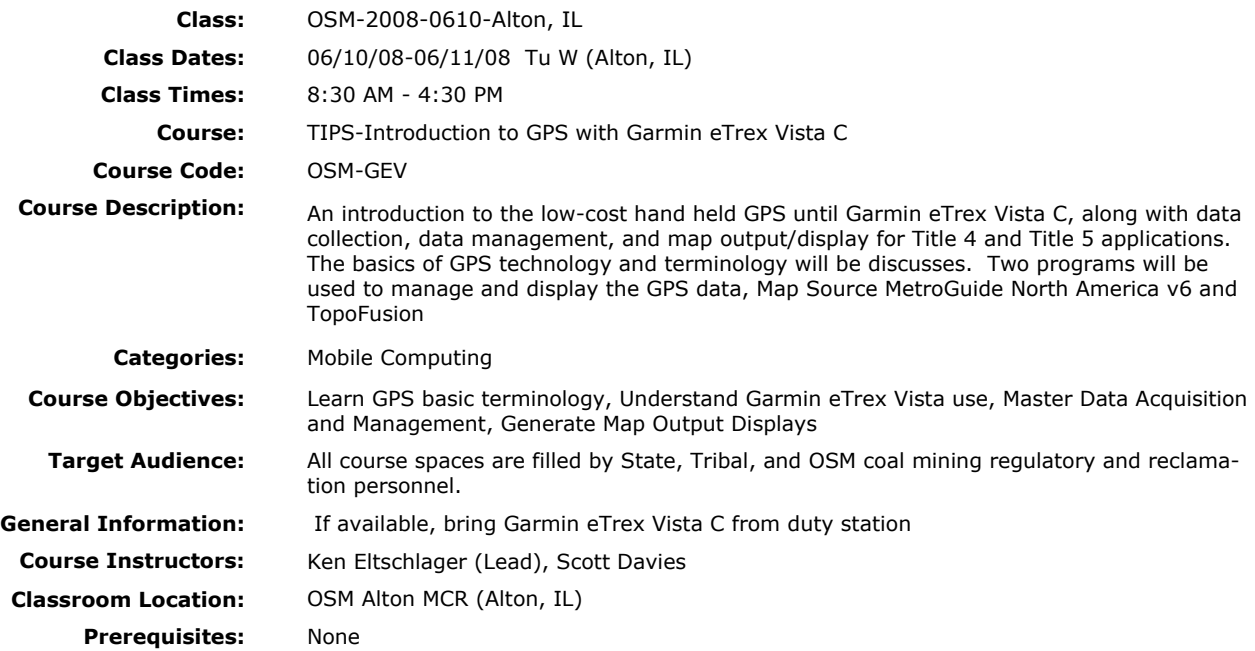

## **Trimble GeoXT, TerraSync and PF Office: Mobile Computing for Reclamation**

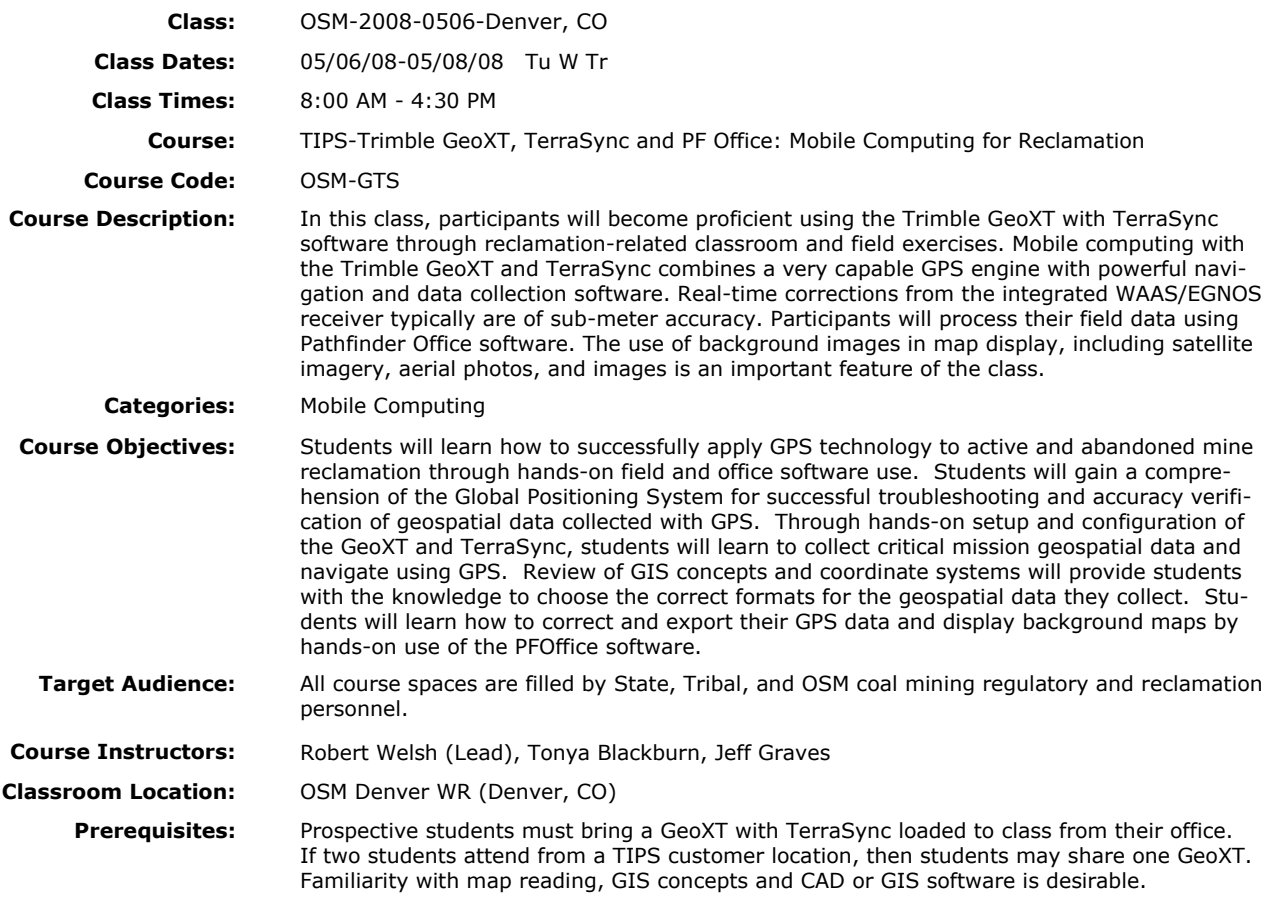

## **Trimble GeoXT, TerraSync and PF Office: Mobile Computing for Reclamation**

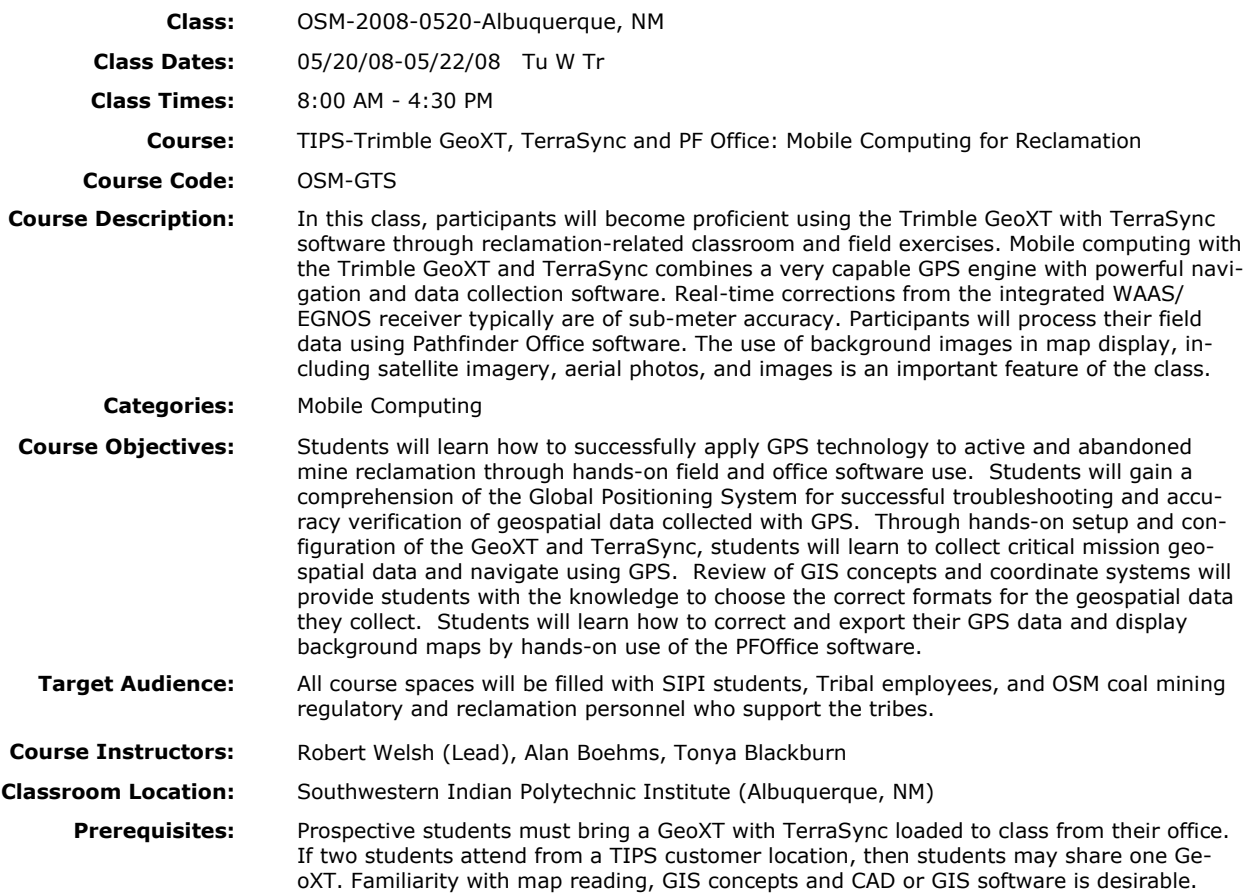

# **Modeling and Analysis with Groundwater Vistas**

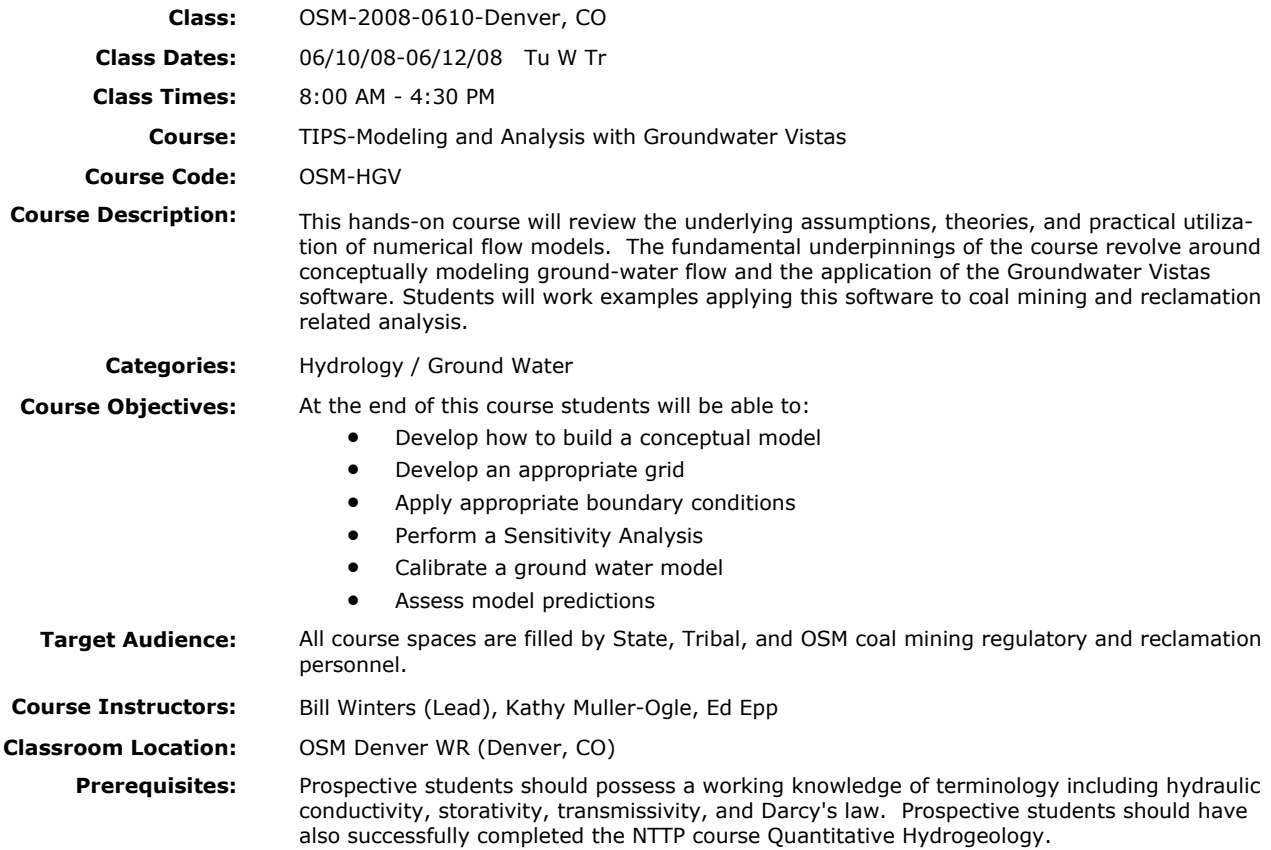

## **Testing and Analysis of Aquifer Characteristics with AQTESOLV**

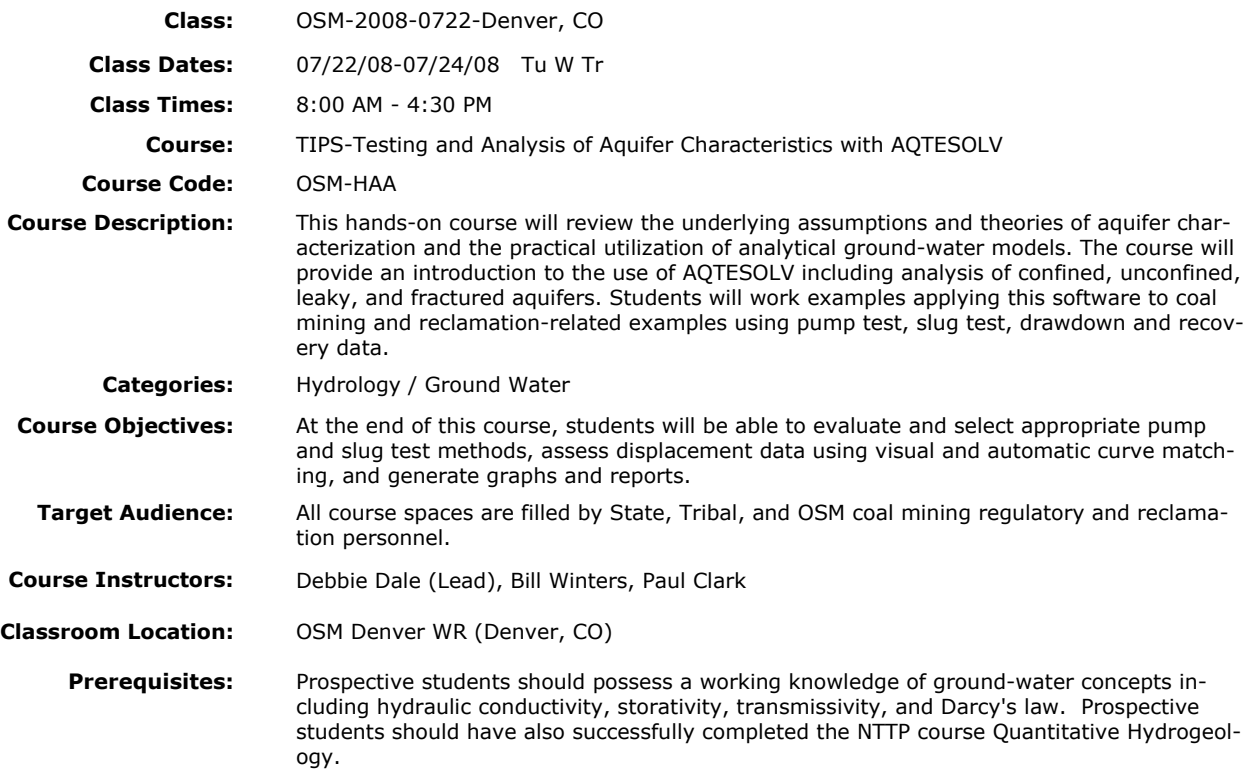

## **SEDCAD Applications and Extensions for Mine Permitting and Reclamation**

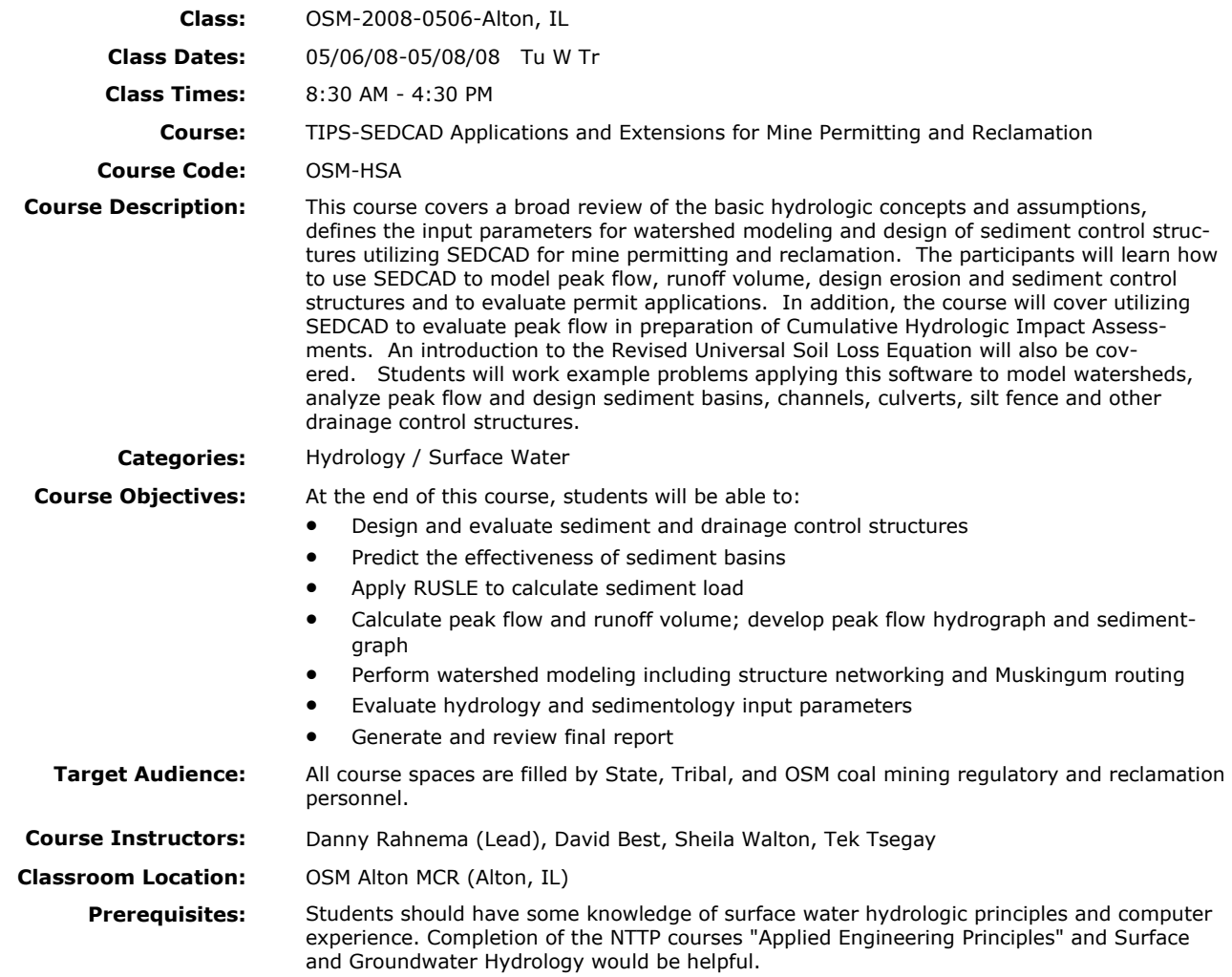

## **SEDCAD Applications and Extensions for Mine Permitting and Reclamation**

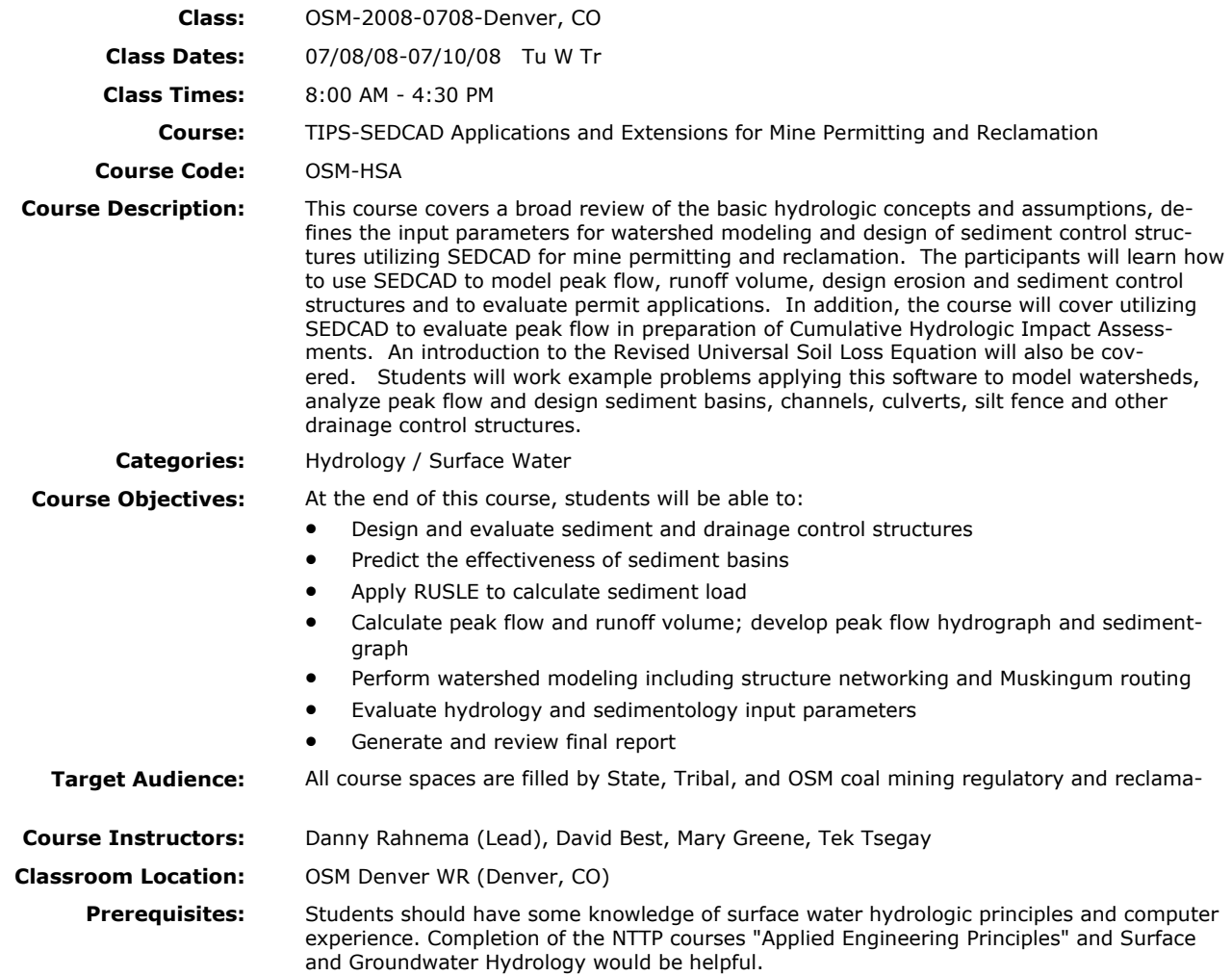

## **AMDTreat for Acid Drainage**

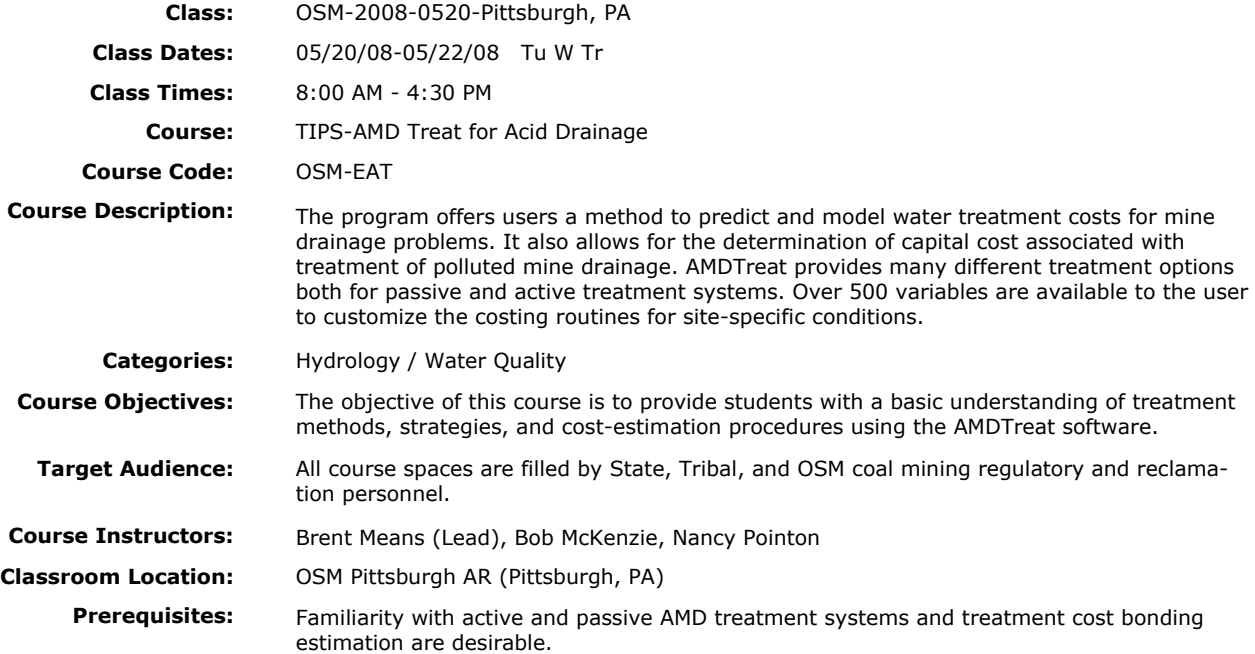

## **Statistics Workshop: Interpretation of Water Quality Data using StatGraphics and AquaChem**

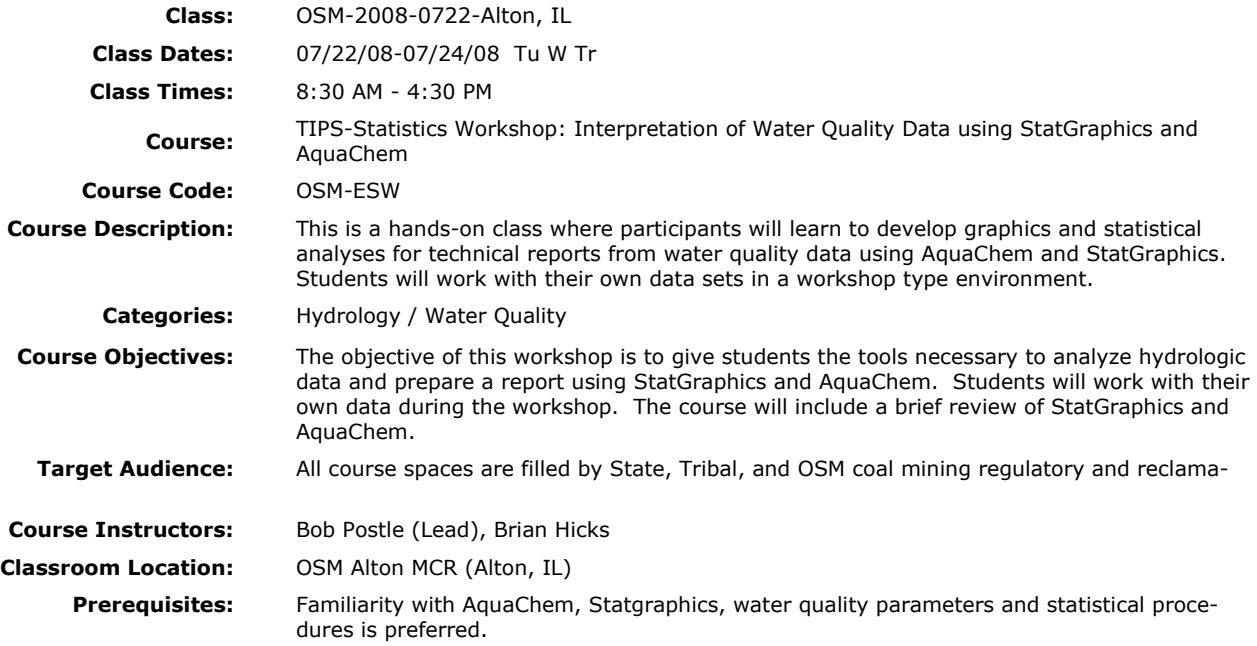

## **Water Quality Analysis Using AquaChem**

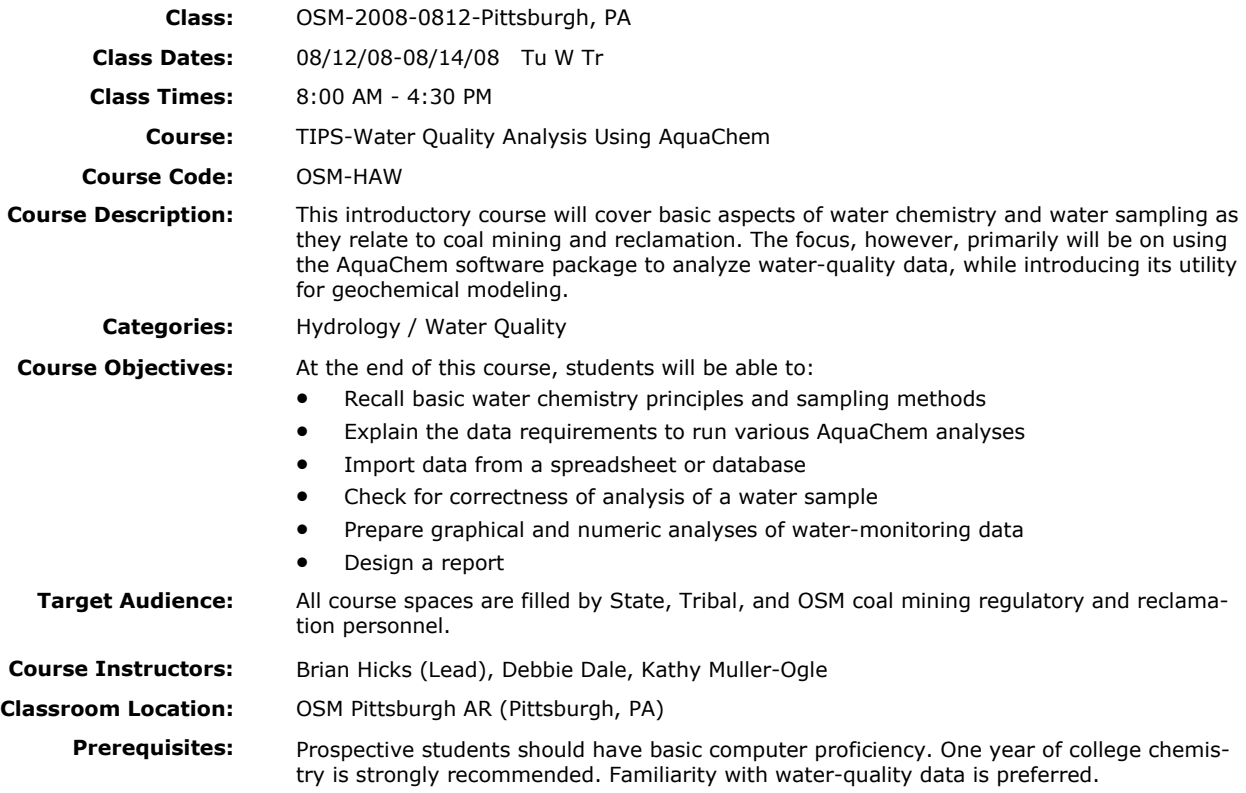

# **Carlson Mining's Na tural Regrade for Permitting and Reclamation**

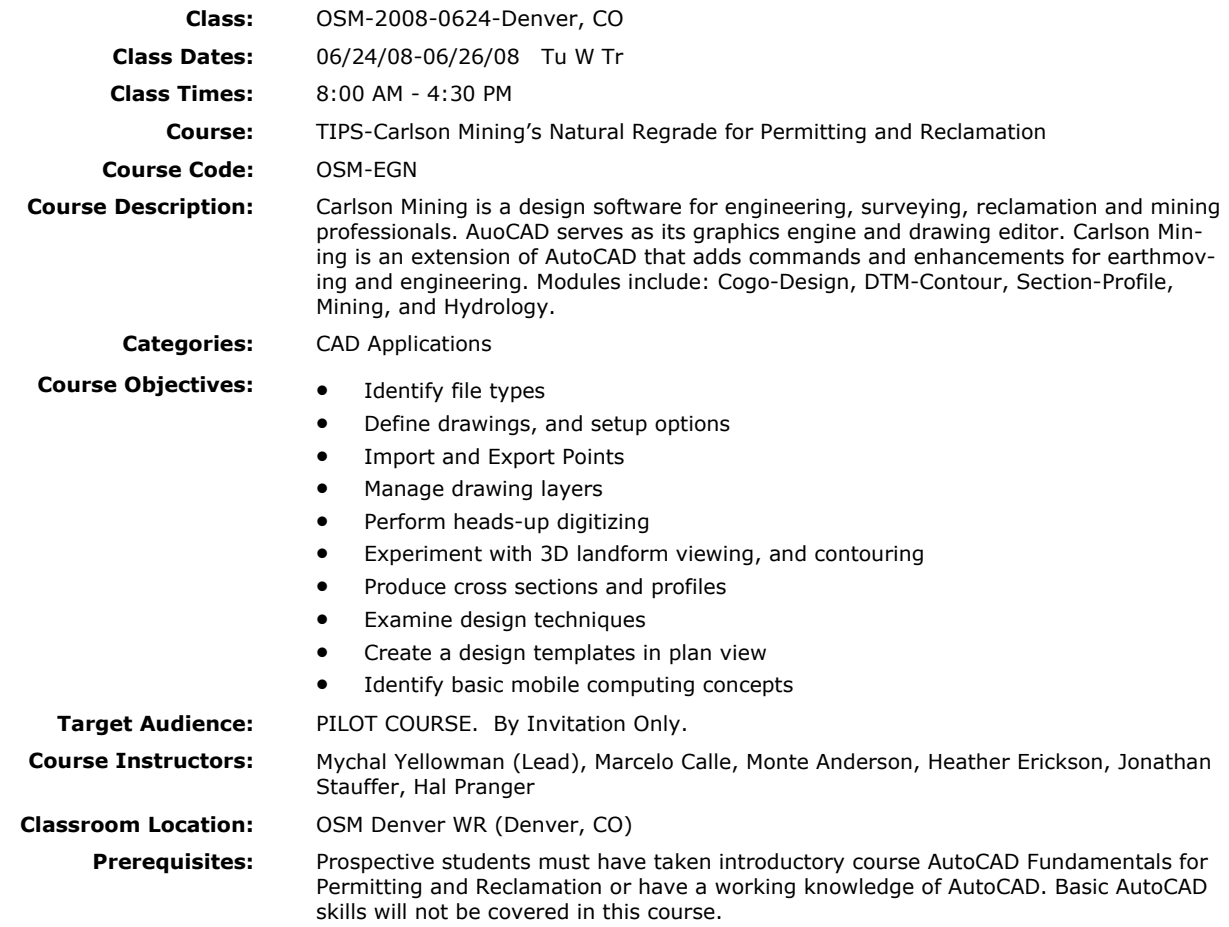

# **Geospatial Data Flow Overview—PILOT**

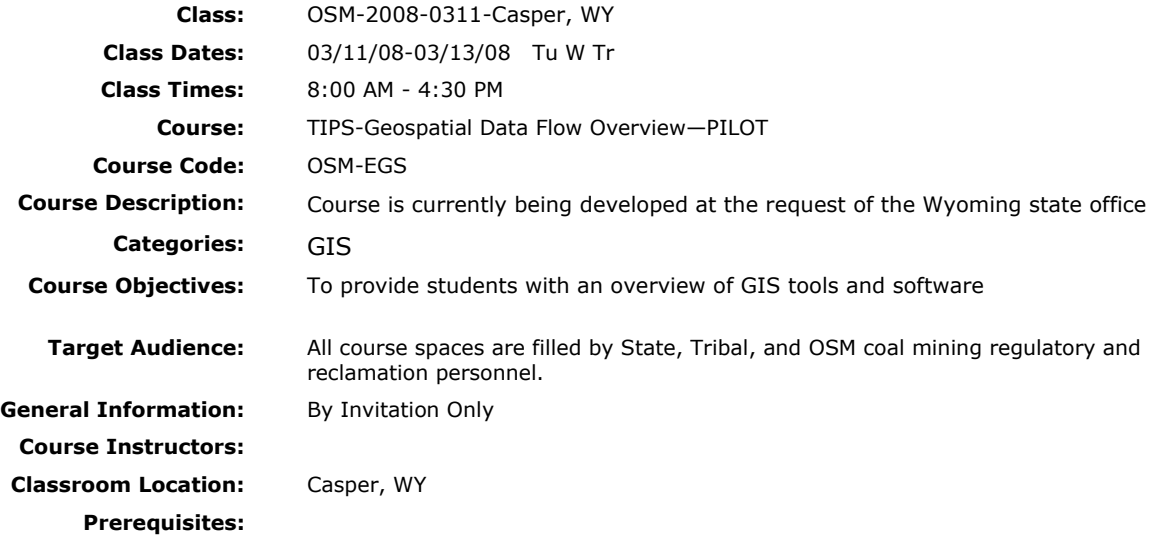

www.tips.osmre.gov/training/

Primary Business Address 1990 Broadway Denver, CO, 80201 Suite 3450, Ph: 303-844-1400

Primary Contact Dawn Trudeau Phone: 303-844-1400 x 1487 E-mail: dtrudeau@osmre.gov